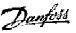

# Contents

| Safety note                                                              | 4    |
|--------------------------------------------------------------------------|------|
| Introduction                                                             |      |
| About this Manual                                                        |      |
| Technical Overview                                                       |      |
| Assumptions                                                              |      |
| Hardware                                                                 |      |
| Background Knowledge                                                     |      |
| FC 300-related Literature                                                |      |
| Abbreviations                                                            | 6    |
| How to Install                                                           | 9    |
| Cable Longths                                                            |      |
| Cable Lengths Cable Specifications                                       |      |
| EMC Precautions                                                          |      |
| Connection of the Cable Screen                                           |      |
| Earth Connection                                                         |      |
| CANopen Connection                                                       |      |
| CANopen Termination                                                      |      |
| Installation of Option in Drive                                          |      |
| How to Configure the System                                              | 14   |
| Set the CANopen Address                                                  |      |
| Set the CANopen Address via Parameter 10-02 Drive Node ID:               |      |
| Set the CANopen Baud Rate                                                |      |
| Set the CANopen Baud Rate via Parameter 10-01 Baudrate select:           | . 14 |
| Configure the Network                                                    |      |
| Network Management NMT                                                   | . 15 |
| 1005h, 1006h, 1007h Synchronization Object (SYNC)                        | . 15 |
| 1017h Producer Heartbeat Time                                            |      |
| 1014h, 1015h Emergency object (EMCY)                                     |      |
| Configure the FC 300                                                     |      |
| VLT Parameters                                                           |      |
| LEDs                                                                     |      |
| How to Control the FC300                                                 | 18   |
| Device Profile                                                           |      |
| Communication in CANopen                                                 |      |
| Communication Profile Area (1000h-1FFFh)                                 |      |
| Communication object overview                                            |      |
| 1000h Device type                                                        |      |
| 1002h Manufacturer status register                                       |      |
| 1003h Predefined error field                                             |      |
| 1005h COB-ID Sync Message object                                         |      |
| 1008h Manufacturer Device Name                                           |      |
| 1009h Manufacturer Hardware Version                                      |      |
| 100Ah Manufacturer Software Version                                      |      |
| 100Ch Guard time                                                         |      |
| 100Dh Life time factor                                                   |      |
| 1010h Store parameters                                                   | . 22 |
| 1011h Restore default parameters                                         | . 23 |
| 1014h COB ID emergency object                                            |      |
| 1018h Identity object                                                    |      |
| DSP 402 Control Profile                                                  |      |
| Control Word according to DSP 402 profile. (Par. 8-10 = DSP 402 profile) |      |
| Status Word according to DSP 402 profile. (Par. 8-10 = DSP 402 profile)  |      |
| Standardised Device Profile Area                                         | . 27 |
|                                                                          |      |
| Danfoss FC control profile                                               | . 28 |
| Bus Speed Reference Value                                                | . 31 |

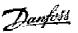

| Process Data Objects (PDO)                               |                              |
|----------------------------------------------------------|------------------------------|
| Structure of PDO COB-ID entry                            |                              |
| PDO Usage                                                |                              |
| PDO Transmission Modes                                   | 33                           |
| PDO Triggering Modes                                     | 33                           |
| PDO Services                                             | 33                           |
| Receive PDO                                              |                              |
| 1 <sup>st</sup> receive PDO (M): Control Word            | 34                           |
| 6 <sup>th</sup> receive PDO: Target Velocity             | 35                           |
| 21st receive PDO: PCD 0 and PCD 1                        |                              |
| 22 <sup>nd</sup> receive PDO: PCD 2, PCD 3, PCD 4, PCD 5 | 35                           |
| Transmit PDO                                             | 36                           |
| 1 <sup>st</sup> transmit PDO                             | 36                           |
| 6 <sup>th</sup> transmit PDO                             | 36                           |
| 21 <sup>st</sup> transmit PDO                            |                              |
| 22nd transmit PDO                                        |                              |
| Danfoss Specific Objects (2000h-5FFFh)                   | 38                           |
| How to Access FC 300 Parameters                          | 39                           |
| Service Data Objects (SDO)                               | 39                           |
| Initiate download                                        | 40                           |
| Download segment                                         |                              |
| Initiate upload                                          | 41                           |
| Upload segment                                           |                              |
| Example: Initiate Upload (read data)                     |                              |
| SDO Abort Code                                           | 44                           |
| Parameters                                               | 45                           |
| Parameter List                                           |                              |
| Data Types Supported by FC 300                           |                              |
| Object and Data Types Supported by FC 300                |                              |
| Conversion index                                         |                              |
| Application Examples                                     | Error! Bookmark not defined. |
| Example: SDO Communication                               |                              |
| Example: PDO Communication                               |                              |
| Troubleshooting                                          | 52                           |
| Troubleshooting                                          |                              |
| LED Status                                               |                              |
| Module Status (MS) LED, red                              |                              |
| Network Status (NS) LED, green                           |                              |
| Other states                                             |                              |
| No Communication with the Drive                          |                              |
| Drive Will Not Respond to Control Signals                |                              |
| Alarm Word and Warning Word                              |                              |
| Alarm / Warning Limits                                   |                              |
| Index                                                    | 61                           |

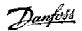

This publication contains information proprietary to Danfoss A/S. By accepting and using this manual the user agrees that the information contained herein will be used solely for operating equipment from Danfoss A/S or equipment from other vendors provided that such equipment is intended for communication with Danfoss equipment over a CANopen serial communication link. This publication is protected under the Copyright laws of Denmark and most other countries.

Danfoss A/S does not warrant that a software program produced according to the guidelines provided in this manual will function properly in every physical, hardware or software environment.

Although Danfoss A/S has tested and reviewed the documentation within this manual, Danfoss A/S makes no warranty or representation, either express or implied, with respect to this documentation, including its quality, performance, or fitness for a particular purpose.

In no event shall Danfoss A/S be liable for direct, indirect, special, incidental, or consequential damages arising out of the use, or the inability to use information contained in this manual, even if advised of the possibility of such damages. In particular, Danfoss A/S is not responsible for any costs including but not limited to those incurred as a result of lost profits or revenue, loss or damage of equipment, loss of computer programs, loss of data, the costs to substitute these, or any claims by third parties.

Danfoss A/S reserves the right to revise this publication at any time and to make changes in its contents without prior notice or any obligation to notify previous users of such revisions or changes.

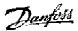

# Safety note

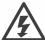

The voltage of the frequency converter is dangerous whenever connected to mains. Incorrect installation of the motor, frequency converter or fieldbus may cause damage to the equipment, serious personal injury or death. Consequently, the instructions in this manual, as well as national and local rules and safety regulations, must be complied with.

#### **Safety Regulations**

- 1. The frequency converter must be disconnected from mains if repair work is to be carried out. Check that the mains supply has been disconnected and that the necessary time has passed before removing motor and mains plugs.
- 2. The [STOP/RESET] key on the control panel of the frequency converter does not disconnect the equipment from mains and is thus not to be used as a safety switch. 3. Correct protective earthing of the equipment must be established, the user must be protected against supply voltage, and the motor must be protected against overload in accordance with applicable national and local regulations.
- 3. Correct protective earthing of the equipment must be established, the user must be protected against supply voltage, and the motor must be protected against overload in accordance with applicable national and local regulations.
- 4. The earth leakage currents are higher than 3.5 mA.
- 5. Protection against motor overload is not included in the factory setting. If this function is desired, set par.
- 1-90 *Motor Thermal Protection* to data value *ETR trip* or data value *ETR warning*. Note: The function is initialised at 1.16 x rated motor current and rated motor frequency. For the North American market: The ETR functions provide class 20 motor overload protection in accordance with NEC.
- 6. Do not remove the plugs for the motor and mains supply while the frequency converter is connected to mains. Check that the mains supply has been disconnected and that the necessary time has passed before removing motor and mains plugs.
- 7. Please note that the frequency converter has more voltage inputs than L1, L2 and L3, when load sharing (linking of DC intermediate circuit) and external 24 V DC have been installed. Check that all voltage inputs have been disconnected and that the necessary time has passed before commencing repair work.

### **Warning against Unintended Start**

- 1. The motor can be brought to a stop by means of digital commands, bus commands, references or a local stop, while the frequency converter is connected to mains. If personal safety considerations make it necessary to ensure that no unintended start occurs, these stop functions are not sufficient.
- 2. While parameters are being changed, the motor may start. Consequently, the stop key [STOP/RESET] must always be activated; following which data can be modified.
- 3. A motor that has been stopped may start if faults occur in the electronics of the frequency converter, or if a temporary overload or a fault in the supply mains or the motor connection ceases.

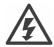

#### Warning:

Touching the electrical parts may be fatal - even after the equipment has been disconnected from mains.

Also make sure that other voltage inputs have been disconnected, such as external 24 V DC, load sharing (linkage of DC intermediate circuit), as well as the motor connection for kinetic back up. Please refer to FC 300 Operating Instructions (MG.33.A1.02) for further safety guidelines.

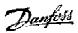

# Introduction

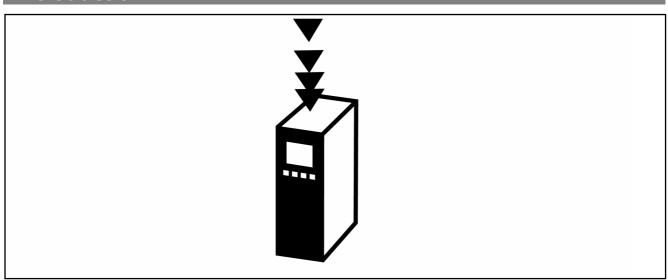

# **About this Manual**

First time users can obtain the most essential information for quick installation and set-up in these chapters:

Introduction How to Install How to Configure the System Application Examples For more detailed information including the full range of set-up options and diagnosis tools please refer to the chapters:

How to Control the FC 300 How to Access FC 300 Parameters Parameters Troubleshooting

## **Technical Overview**

CANopen is a low-level network that standardizes communications between industrial devices (sensors, limit switches, motor controls) and high-level devices (controllers). CANopen follows the Open Systems Interconnection (OSI) model and is based on CAN technology for Media Access Control and Physical Signalling.

CANopen is designed on the basis of three standards: DS102 CAN Physical Layer for Industrial Applications, DS 301 CANopen Communication Profile for Industrial Systems and DSP 402 Device Profile Drives and Motion Control.

CANopen systems can be configured to operate in a master-slave or a distributed control architecture using peer-to-peer communication. Up to 127 nodes in a multi-drop network topology are supported, and communication options can be powered directly from the bus, using the same cable for communication. Nodes can be removed or inserted without powering down the network.

Each node on the network has its own unique Communication OBject IDentifier (COB-ID) to distinguish it on the network. The access control is based on the CSMA/CA (Carrier Sense Multiple Access / Collision Avoidance) principle, meaning that all nodes may have access to the network at the same time. If two nodes attempt to get control of the network bus simultaneously, the CAN protocol resolves the issue by arbitration. In this way collisions on the network are avoided.

CANopen defines device profiles for devices belonging to specific classes. For other devices, a custom class must be defined in order to make it CANopen compatible. This further enhances the interchangeability and interoperability of the network.

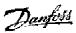

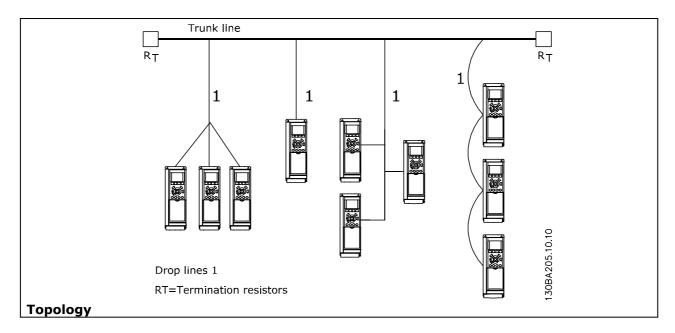

# **Assumptions**

These operating instructions assume that you are using a Danfoss FC 300 frequency converter with CANopen. It is also assumed that as master you are using a PLC or PC equipped with a serial communication card supporting all the CANopen communication services required by your application. Furthermore, it is assumed that all requirements stipulated in the CANopen standard as well as those set up in the AC Drive Profile and those pertaining to the VLT frequency converter are strictly observed as well as all limitations therein fully respected.

## **Hardware**

These operating instructions relate to the CANopen option type nos. 130B1103

# **Background Knowledge**

The Danfoss CANopen option is designed to communicate with any master abiding by the CANopen standard. It is therefore assumed that you have full knowledge of the PC or PLC you intend to use as a master in your system. Any questions pertaining to hardware or software produced by any other manufacturer is beyond the scope of these operating instructions and is of no concern to Danfoss. If you have questions about how to set up master - master communication or communication to a non-Danfoss slave, please consult the appropriate documentation.

## FC 300-related Literature

The following literature is available for the FC 300 series.

| Title                                  | Literature no. |
|----------------------------------------|----------------|
| FC 300 Operating Instructions          | MG.33.AX.YY    |
| FC 300 Design Guide                    | MG.33.BX.YY    |
| FC 300 Profibus Operating Instructions | MG.33.CX.YY    |
| FC 300 CANopen Operating Instructions  | MG.33.DX.YY    |
| FC 300 CANopen Operating Instructions  | MG.33.JX.YY    |
| FC 300 MCT 10 Software Dialogue        | MG.33.EX.YY    |
| Profibus DP V1 Design Guide            | MG.90.EX.YY    |

Please also refer to http://www.danfoss.com/drives for frequently asked questions and additional information.

## **Abbreviations**

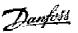

#### - Introduction -

ACK ACKnowledge
BOC Bus Off Counter
BOOL BOOLean expression
CAN Controller Area Network

CSMA/CA Carrier Sense Multiple Access/Collision Avoidance

CTW Control Word

EDS Electronic Data Sheet

EMC Electromagnetic Compatibility
ETR Electronic Thermal Relay

FIFO First In First Out HF High Frequency

HPFB High Performance Field Bus

I/O Input/Output

ISO International Standards Organization

Liquid Crystal Display LCD Local Control Panel LCP Light Emitting Diode LED LSB Least Significant Bit Main Actual Value MAV Main Reference Value MRV Most Significant Bit **MSB** Not Applicable N/A

OSI Open Systems Interconnection

PC Personal Computer

PCD Process Data

PIW Peripheral Input Word

PLC Programmable Logic Control

PNU Parameter Number

PPO Parameter-Process Data Object

QW Peripheral Output Word

SINT Signed Integer STW Status Word

VSD Variable Speed Drive UDINT Unsigned Double Integer

UNIT Unsigned Integer
USINT Unsigned Short Integer

From Requirement Specification: CiA CAN in Automation

CMS CAN Message Specification (same as FMS for Profibus or PMS for Interbus)

COB Communication OBject

COB-ID Communication OBject Identifier; a unit of transportation in a CAN network. Data

must be sent across a CAN network inside a COB

DeviceNet DeviceNet is a high level protocol, like CANopen, based on CAN; it is made by Allen

Bradley

EDS Electronic Data Sheet (file of parameter descriptions for the bus)

NMT Network Management
OD Object Directory

PCP Peripherals Communication Protocol

PDO Process Data Object

RPDO Receive Process Data Object

pv Profile velocity mode

RPM Revolutions per minutes; unit for the speed of a revolving motor

RTR Transmission request frame

SDO Service Data Object

SYNC Object for synchronization of process data

TPDO Transmit Process Data Object

tq Profile torque mode vi velocity mode

# - Introduction -

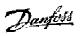

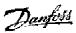

# How to Install

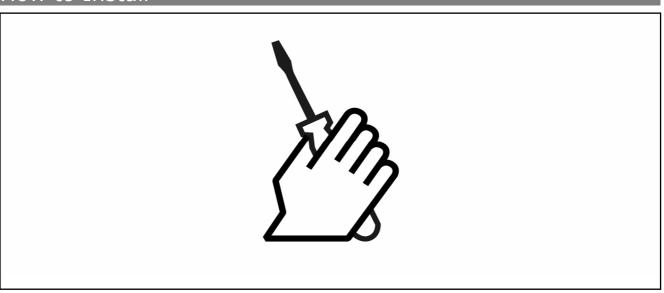

# **Cabling**

## **Cable Lengths**

| Cable Sp             | ecificatio         | ons                           |                               |                    |
|----------------------|--------------------|-------------------------------|-------------------------------|--------------------|
| Bus length in meters |                    |                               | Termination resistor $\Omega$ | Baudrate<br>Kbit/s |
|                      | Resistance<br>mΩ/m | Cross section mm <sup>2</sup> |                               |                    |
| 0-40                 | 70                 | 0.25-0.34                     | 124                           | 1000 (up to 30m)   |
| 40-300               | <60                | 0.34-0.6                      | 150-300                       | >500 (up to 100m)  |
| 300-600              | <40                | 0.5-0.6                       | 150-300                       | >100 (up to 500m)  |
| 600-1000             | <26                | 0.75-0.8                      | 150-300                       | >50 (up to 1000m)  |

# **Cable Specifications**

The cable used should be according to the pecifications.

Be aware that the "Flat Cable" is an unscreened cable type, and is not suited for use with frequency converters.

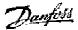

## - How to Install-

#### **EMC Precautions**

The following EMC precautions are recommended in order to achieve interference-free operation of the CANopen network. Additional EMC information is available in the FC 300 series Operating Instructions and FC 300 Design Guide.

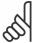

#### NB!:

Relevant national and local regulations, for example regarding protective earth connection, must be observed.

The CANopen communication cable must be kept away from motor and brake resistor cables to avoid coupling of high frequency noise from one cable to the other. Normally a distance of 200 mm (8 inches) is sufficient, but it is generally recommended to keep the greatest possible distance between the cables, especially where cables run in parallel over long distances. If the CANopen cable has to cross a motor and brake resistor cable they must cross each other at an angle of 90 degrees.

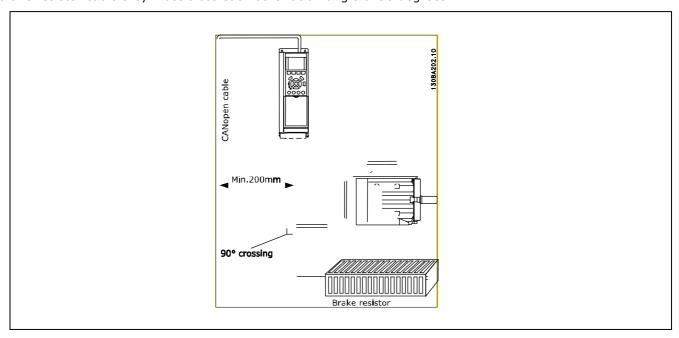

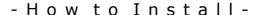

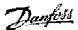

#### **Connection of the Cable Screen**

Danfoss recommends connection of the screen of the CANopen cable to ground at both ends of the cable at every CANopen station (see Danfoss recommendation for further details). Low impedance ground connection of the screen is very important, also at high frequencies. Achieve this by connecting the surface of the screen to ground, for example by means of a cable clamp or a conductive cable gland. The frequency converter package includes various clamps and brackets to enable a proper ground connection of the CANopen cable screen. The screen connection required for CE and EMC compliance is shown in the following drawing.

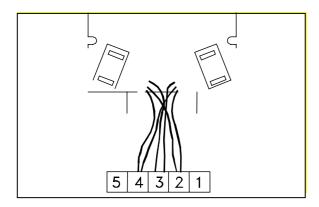

#### Recommendation

The Screen must be connected to ground at only one point on the network.

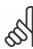

**NB!:** Please note that this recommendation conflicts with the correct EMC installation.

#### **Earth Connection**

It is important that all stations connected to the CANopen network are connected to the same earth potential. The earth connection must have a low HF (high frequency) impedance. This can be achieved by connecting a large surface area of the cabinet to ground, for example by mounting the VLT frequency converter on a conductive rear plate.

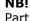

Particularly when there are long distances between the stations in a CANopen network, it may be necessary to use additional potential equalizing cables, connecting the individual stations to the same earth potential.

| Pin | Terminal | Colour | Name     |
|-----|----------|--------|----------|
| no. |          |        |          |
| 1   | -        | -      | Reserved |
| 2   | CAN_L    | Blue   | CAN LOW  |
| 3   | Drain    | (bare) | Screen   |
| 4   | CAN_H    | White  | CAN HIGH |
| 5   | -        | -      | Reserved |

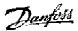

#### **CANopen Connection**

It is essential to terminate the bus line properly. A mismatch of impedance may result in reflections on the line that will corrupt data transmission. The CANopen control card is provided with a plug-cable connector. When a plug connector is used as a splice between two trunk lines, the removal of devices will not sever the network. If required, the developer must provide strain relief. In current installations of this type of connector, the strain relief is attached to the product.

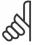

**NB!:** Install wires only when the network is inactive. This will prevent problems such as shorting the network supply or disrupting communications.

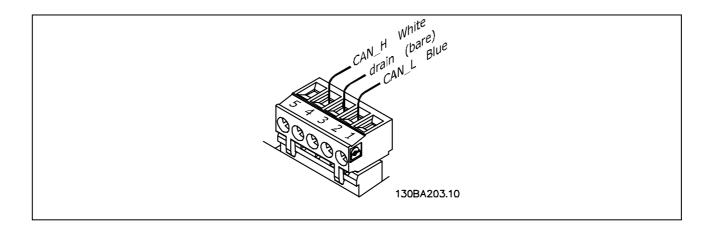

# **CANopen Termination**

Termination resistors should be installed at each end of the bus line. The resistors must be mounted between terminal 2 (CAN\_L) and terminal 4 (CAN\_H) and should have the following specification:

120 Ohm, 1 % Metal film, 1/4 Watt

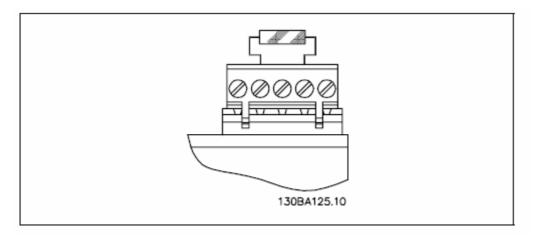

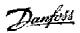

# **Installation of Option in Drive**

To install a fieldbus option in the drive you will need:

- The fieldbus option
- Fieldbus option adaptor frame for the FC 300. This frame is deeper than the standard frame, to allow space for the fieldbus option beneath.
- Cable holders

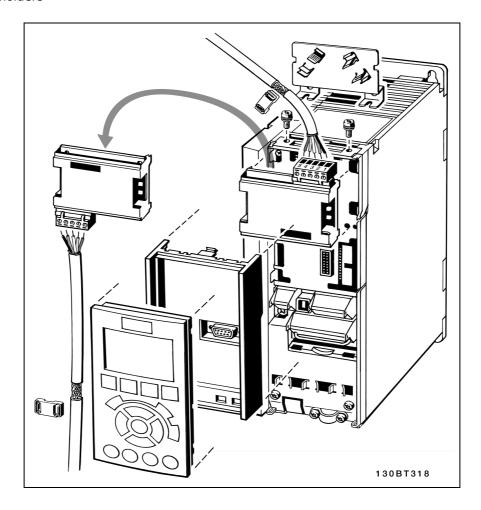

#### Instructions:

- Remove the LCD panel from the FC 300.
- Remove the frame located beneath and discard.
- Push the option into place. Two positions are possible, with cable terminal facing either up or down. The cable up position is often most suitable when several frequency converters are installed side by side in a rack, as this position permits shorter cable lengths.
- Push the fieldbus option adaptor frame for the FC 300 into place.
- Replace the LCD panel.
- Attach cable.
- Fasten the cable in place using cable holders. The FC 300 top surface has pre-drilled threaded holes for attaching the cable holders to the unit.
- If an option is installed after initial power-up the frequency converter will be tripped and display: Alarm 67 Option Change.

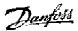

# How to Configure the System

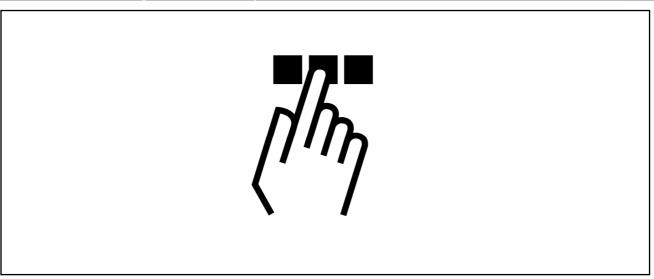

# **Set the CANopen Address**

All CANopen stations that are connected to the same bus network must have a unique station address. The CANopen address of a FC 300 can be selected via:

- Parameter 10-02 Drive Node ID (default 127)

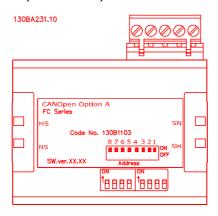

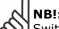

Switch off the power supply before changing the hardware switches.

## Set the CANopen Address via Parameter 10-02 Drive Node ID:

The address can be set via parameter 10-02 *Drive Node ID.* The hardware switches has no functionality. The address change will come into effect at the next power-up.

# **Set the CANopen Baud Rate**

All CANopen stations connected to the same bus network must have the same Baud rate. The baud rate of an FC 300 can be selected via:

- Parameter 10-01 Baudrate Select (default 125 kbps)

#### Set the CANopen Baud Rate via Parameter 10-01 Baudrate select:

The baud rate can be set via parameter 10-01 *Baudrate select*. Hardware switches have no functionality (disabled)

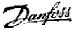

# - How to Configure the System -

# **Configure the Network**

#### **Network Management NMT**

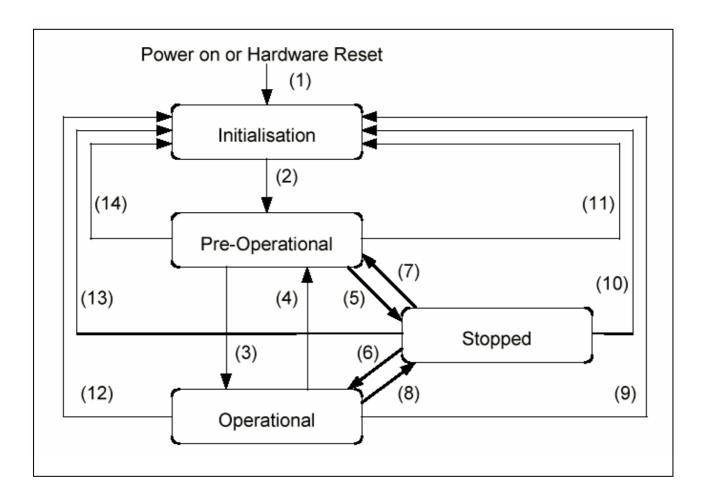

# 1005h, 1006h, 1007h Synchronization Object (SYNC)

The SYNC producer broadcasts the Synchronization Object periodically. This SYNC provides the basic network clock. In order to guarantee timely access to the CAN bus the SYNC is given very high priority identifiers (1005h, 1006h, 1007h). Devices which operate synchronously must use the SYNC object to synchronize their own timing with that of the Synchronization Object producer.

#### 1017h Producer Heartbeat Time

The heartbeat acts as an error control service to detect a failure in the CAN network. The heartbeat mechanism for a device is established through cyclically transmitting a message by a heartbeat producer. One or more devices in the network are aware of this heartbeat message. If the heartbeat cycle fails for the heartbeat producer the local application on the heartbeat consumer will be informed about that event.

The producer heartbeat time defines the cycle time of the heartbeat. The producer heartbeat time remains at default 0 if it is not used.

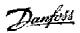

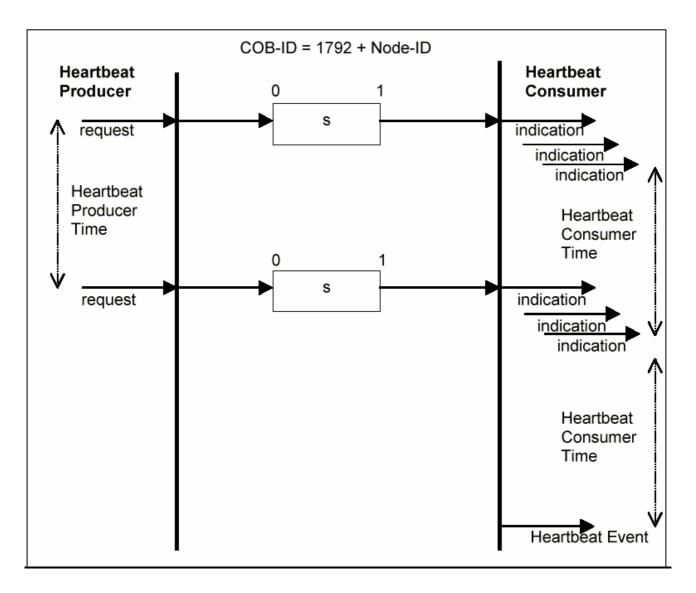

## 1014h, 1015h Emergency object (EMCY)

The emergency object is used to signal error states, and is sent automatically if an alarm in the drive occurs containing the data described below. If the alarm is removed, another emergency telegram is sent out with the contents 0, signalling the end of the device's alarm state.

The behaviour of the EMCY object can be configured via objects 1014h & 1015h and par. 8-07 *Diagnosis Trigger.* 

If par. 8-07 *Diagnosis Trigger* is set to "OFF", then the EMCY will not be sent at all; if it is set to "trigger alarms", then it is sent if an alarm occurs; if it is set to "trigger alarms and warnings" then it is sent if an alarm or a warning occurs.

The EMCY always consists of 8 bytes with the full data as described below.

| byte 0     | byte 1  | byte 2 | byte 3      | byte 4     | byte 5      | byte 6  | byte 7   |
|------------|---------|--------|-------------|------------|-------------|---------|----------|
| EMCY code  |         | OBJ    | vendor spe  | cific info |             |         |          |
| (OBJ 1003) | n/SI 1) | 1001h  |             |            |             |         |          |
| <u> </u>   |         |        | drive alarm | word       | drive warni | ng word | reserved |

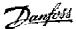

# - How to Configure the System -

# Configure the FC 300

#### **VLT Parameters**

Pay particular attention to the following parameters when configuring an FC 300 with a CANopen interface. Please refer to the Parameters chapter for more details of each parameter.

- Parameter 0-40 [Hand on] key on LCP.
   If the Hand button on the FC 300 is activated, control of the drive via the CANopen interface is disabled. After initial power-up the FC 300 will automatically detect whether a fieldbus option is installed in slot A, and set parameter 8-02 Control word source to [Option A]. If an option is added to, changed in or removed from an already commissioned drive, it will not change par. 8-02 but will enter Trip Mode, and the frequency converter will display an error.
- Parameter 8-10 Control word profile (see section: How to Control the FC300).
   Choose between the Danfoss FC Profile and the DSP 402 profile for CANopen.
- Parameters 8-50 to 8-56 (see Parameters section).
   Selection of how to gate the CANopen control commands with digital input command of the control card.

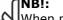

When parameter 8-01 *Control Site* is set to [2] *Control word only*, then the settings in parameters 8-50 to 8-56 will be overruled, and will all act on Bus-control.

- Parameters 8-03 to 8-05. The reaction in the event of a bus time out is set via these parameters.
- Parameter 10-01 Baud rate. Default is 125 kbps.
- Parameter 10-02 Drive Node ID. Default is 127.

#### **LEDs**

The CANopen control card contains two bi-colour (green/red) LEDs for each connector hook-up port, to indicate the state of the device and the network respectively. For details of the range of communications status indicated by the LEDs, please refer to the *Troubleshooting* chapter.

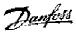

# - How to Configure the System -

# How to Control the FC300

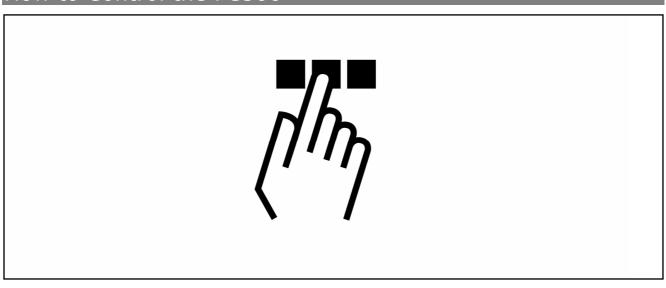

# **Device Profile**

Each device (object) is uniquely defined using an Object Dictionary description. In the CANopen protocol the following object types are defined:

| Object Index Range (hex) | Object Type                                |
|--------------------------|--------------------------------------------|
| 0000                     | Not used                                   |
| 0001-001F                | Static Data Types                          |
| 0020-003F                | Complex Data Types                         |
| 0040-005F                | Manufacturer Specific Data Types           |
| 0060-007F                | Device Profile Specific Data Types         |
| 0080-009F                | Device Profile Specific Complex Data Types |
| 00A0-0FFF                | Reserved for further use                   |
| 1000-1FFF                | Communication Profile Area                 |
| 2000-5FFF                | Manufacturer Specific Profile Area         |
| 6000-9FFF                | Standardised Device Profile Area           |
| A000-FFFF                | Reserved for further use                   |

# **Communication in CANopen**

Communication with the frequency converter in CANopen is achieved via Service Data Objects (SDOs), Process Data Objects (PDOs) and Network Management (NMT).

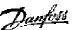

### Basic structure of the CAN data telegram

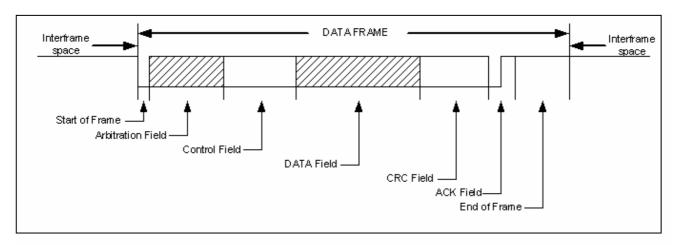

Each communication object has a unique identity (COB-ID) comprising the function code and the node ID.

**COB identifier (COB-ID):** 

| 10       | 9 | 8 | 7 | 6       | 5 | 4 | 3 | 2 | 1 |
|----------|---|---|---|---------|---|---|---|---|---|
| Function |   |   |   | Node ID |   |   |   |   |   |

PDOs represent real-time process data with high priority.

SDOs represent non-time-critical data and are used to configure the frequency converter. NMT functions monitor the network stability and include synchronisation, detection of faults and emergency message transmission.

Comparison of functionality of PDOs and SDOs:

| Process Data Objects (PDO)                              | Service Data Objects (SDO)                                                                                                    |
|---------------------------------------------------------|----------------------------------------------------------------------------------------------------|
|                                                         | Client-Server communication                                                                                                    |
| 0-8 bytes of data                                       | Always 8 bytes of data If fewer than 8 bytes are used, the remainder of the object is filled with 0's. SDOs permit transmission of larger volumes of data by segmentation. |
| Represent process data                                  | Used to configure the device by accessing the Object Directory (OD)                                                                                                    |
| Consist of CAN ID and data                              |                                                                                                    |
| Represent real-time data of high priority               | Non-time-critical data, of low priority                                                                                                    |
| Broadcast unacknowledged on the bus, no                 | Always access the OD                                                                                                    |
| protocol overhead                                       |                                                                                                    |
| Content is fixed by the CAN ID, configured by the user. |                                                                                                    |

| Broadcast functions | Node functions            |  |
|---------------------|---------------------------|--|
| NMT                 | EMCY                      |  |
| SYNC                | PDO1 (write), PDO1 (read) |  |
| TIME STAMP          | PDO2 (write), PDO2 (read) |  |
|                     | PDO3 (write), PDO3 (read) |  |
|                     | PDO4 (write), PDO4 (read) |  |
|                     | SDO (write), SDO (read)   |  |
|                     | NMT Error Control         |  |

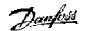

# **Communication Profile Area (1000h-1FFFh)**

This section describes the general layout of the CANopen communication area which is supported. The process data objects are defined in this area.

# **Communication object overview**

| Index<br>(hex) | Object<br>(Symbolic<br>Name) | Name Type                                                |                                                                | read/<br>write |
|----------------|------------------------------|----------------------------------------------------------|----------------------------------------------------------------|----------------|
| 1000           | VAR                          | Device type                                              | UNSIGNED32                                                     | ro             |
| 1001           | VAR                          | Error register UNSIGNED8                                 |                                                                | ro             |
| 1002           | VAR                          | Manufacturer status register                             | UNSIGNED32                                                     | ro             |
| 1003           | ARRAY                        | Pre-defined error field                                  | UNSIGNED32                                                     | ro             |
| 1005           | VAR                          | COB-ID SYNC                                              | UNSIGNED32                                                     | rw             |
| 1008           | VAR                          | Manufacturer device name                                 | VISIBLE_STRING                                                 | constant       |
| 1009           | VAR                          | Manufacturer hardware version                            | VISIBLE_STRING                                                 | constant       |
| 100A           | VAR                          | Manufacturer software version                            | VISIBLE_STRING                                                 | constant       |
| 100C           | VAR                          | Guard time                                               | UNSIGNED16                                                     | rw             |
| 100D           | VAR                          | Life time factor                                         | UNSIGNED8                                                      | rw             |
| 1010           | ARRAY                        | Store parameters                                         | UNSIGNED32                                                     | rw             |
| 1011           | ARRAY                        | Restore default parameters                               | UNSIGNED32                                                     | rw             |
| 1014           | VAR                          | COB-ID EMCY                                              | UNSIGNED32                                                     | rw             |
| 1017           | VAR                          | Producer heartbeat time                                  | UNSIGNED16                                                     | rw             |
| 1018           | RECORD                       | Identity Object                                          | Identity (23h)                                                 | ro             |
| 1201           | RECORD                       | 2 <sup>nd</sup> Server SDO parameter                     | SDO Parameter<br>(22h)                                         | rw             |
| :::::          | :::::                        |                                                          | :::::                                                          | :::::          |
| 127F           | RECORD                       | 128 <sup>th</sup> Server SDO parameter                   | 28 <sup>th</sup> Server SDO parameter SDO Parameter (22h)      |                |
| 1280           | RECORD                       | 1 <sup>st</sup> Client SDO parameter SDO Parameter (22h) |                                                                | rw             |
| 1281           | RECORD                       | 2 <sup>nd</sup> Client SDO parameter                     | SDO Parameter (22h)                                            | rw             |
| :::::          | :::::                        | :::::                                                    | :::::                                                          | :::::          |
| 12FF           | RECORD                       | 128 <sup>th</sup> Client SDO parameter                   | SDO Parameter (22h)                                            | rw             |
| 1400           | RECORD                       | 1 <sup>st</sup> Receive PDO control word description     | PDO CommPar (20h)                                              | rw             |
| :::::          | :::::                        | :::::                                                    | :::::                                                          | :::::          |
| 1406           | RECORD                       | 6 <sup>th</sup> Receive PDO description for vi           | PDO CommPar (20h)                                              | rw             |
| 1406-<br>15FF  | RECORD                       | Reserved for receive PDO Parame                          | eter                                                           |                |
| 1600           | RECORD                       | 1 <sup>st</sup> receive PDO Control word value           | PDO Mapping (21h)                                              | rw             |
| :::::          | :::::                        | :::::                                                    |                                                                | :::::          |
| 1605           | RECORD                       | 6 <sup>th</sup> Receive PDO values for vi                | PDO Mapping (21h)                                              | rw             |
| 1606-<br>17FF  | RECORD                       | Reserved for receive PDO Mappin                          | 9                                                              |                |
| 1800           | RECORD                       | 1 <sup>st</sup> transmit PDO status word description     | s word PDO CommPar (20h)                                       |                |
| :::::          | :::::                        | :::::                                                    |                                                                | :::::          |
| 1805           | RECORD                       | 6 <sup>th</sup> transmit PDO description for vi          | 6 <sup>th</sup> transmit PDO description for PDO CommPar (20h) |                |
| 1806-<br>19FF  | RECORD                       | Reserved for transmit PDO Param                          | neter                                                          |                |
| 1A00           | RECORD                       | 1 <sup>st</sup> transmit PDO status word value           | PDO Mapping (21h)                                              | rw             |

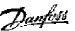

| :::::         | :::::  | :::::                                      | :::::             | ::::: |
|---------------|--------|--------------------------------------------|-------------------|-------|
| 1A05          | RECORD | 5 <sup>th</sup> transmit PDO values for vi | PDO Mapping (21h) | rw    |
| 1A06-<br>1BFF | RECORD | Reserved for transmit PDO Mappir           | ng                |       |

## 1000h Device type

This object describes the type of device and its functionality. It is composed of a 16-bit field describing the device profile used, and a second 16-bit field providing additional information about optional functionality of the device.

| Additi | Additional Information |                        |    | Device Profile Number |   |
|--------|------------------------|------------------------|----|-----------------------|---|
| Mode   | bits                   | Type bits              |    | Bits                  |   |
| 31     | 24                     | 23                     | 16 | 15                    | 0 |
| 0      | •                      | 1 (frequency converter | s) | 402                   |   |

#### 1001h Error register

This object is the error register of the device. The device can map internal errors in this byte. This entry is mandatory for all devices, and is a part of the Emergency Object. Each bit of the error register is reserved for a specified group of errors (alarms). Only bit 0 is supported. The other error information can be read with object 603Fh, Error Code.

Content of error register:

| content of error registers |                                            |  |
|----------------------------|--------------------------------------------|--|
| Bit                        | Meaning                                    |  |
| 0                          | generic error                              |  |
| 1                          | current                                    |  |
| 2                          | voltage                                    |  |
| 3                          | temperature                                |  |
| 4                          | communication error (overrun, error state) |  |
| 5                          | device profile specific                    |  |
| 6                          | Reserved (always 0)                        |  |
| 7                          | Danfoss FC                                 |  |

#### 1002h Manufacturer status register

The contents of this object are completely manufacturer specific, and inform of the state of the drive network:

| TICEWOIK! |                 |  |
|-----------|-----------------|--|
| Bit       | Meaning         |  |
| 0         | Stopped         |  |
| (1?)      |                 |  |
| 1         | Pre-operational |  |
| (2?)      |                 |  |
| 2         | Operational     |  |
| (3?)      |                 |  |

#### 1003h Predefined error field

Holds the error that has occurred on the drive. Setting index 0 to 0 will erase the field.

| Index   | Meaning                 |
|---------|-------------------------|
| 1003h 0 | Number of stored errors |
| 1003h 1 | Current error           |
| 1003h 2 | Last error              |

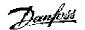

Please refer to the section SDO Abort Codes in the chapter How to Access FC 300 Parameters for a list of error codes that can be recorded in this object.

#### 1005h COB-ID Sync Message object

This index defines the COB-ID of the Synchronization Object (SYNC). It also defines whether the device generates the SYNC.

The structure of the SYNC COB-ID is:

| Bit        | Value | Meaning                                       |  |
|------------|-------|-----------------------------------------------|--|
| 31 (MSB)   | Χ     | do not care                                   |  |
| 30         | 0     | Device does not generate SYNC message         |  |
|            | 1     | Device generates SYNC message (not supported) |  |
| 29         | 0     | 11-bit ID (CAN 2.0A)                          |  |
|            | 1     | 29-bit ID (CAN 2.0B)                          |  |
| 28 - 11    | 0     | if bit 29=0                                   |  |
|            | Χ     | if bit 29=1: bits 28-11 of 29-bit-COB-ID      |  |
| 10-0 (LSB) | Χ     | bits 10-0 of COB-ID                           |  |

Bits 29, 30 must be static (not changeable). If a device is not able to generate SYNC messages, an attempt to set bit 30 will generate an abort message (abort code: 0609 0030h).

Devices supporting the standard CAN frame type only will either ignore attempts to change bit 29 or respond with an abort message (abort code: 0609 0030h).

The first transmission of SYNC object starts within 1 sync cycle after setting Bit 30 to 1.

#### 1008h Manufacturer Device Name

This object contains the device name as defined in par.15-40

#### 1009h Manufacturer Hardware Version

This object contains the Danfoss FC hardware version

#### 100Ah Manufacturer Software Version

This object contains the Danfoss software version as displayed in par.15-49.

#### 100Ch Guard time

This object is used in node guarding, an error control service used in addition to the heartbeat mechanism to detect failure in the CAN network.

Node guarding provides the only possible verification of the master's availability on the bus, for the drive's timeout functionality.

This object contains the gap between two master requests in ms.

#### 100Dh Life time factor

This object contains the lifetime factor used in node guarding. This factor multiplied with the contents of o100Ch defines the time after which the slave has to be polled by the master's node guarding request. If this time has elapsed without the slave being polled by a guard telegram, a warning 34 will be issued by the slave.

#### 1010h Store parameters

In the standard configuration, the contents of parameters written via fieldbus are stored in volatile memory, i.e. the changed data will be lost after a power cycle. This index permits non-volatile storage of all drive parameters which have been changed.

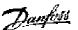

| Index, sub-index | Meaning                                                        |
|------------------|----------------------------------------------------------------|
| 1010h 0          | Largest sub-index supported                                    |
| 1010h 1          | Save option parameters                                         |
| 1010h 4          | Save all parameters, including option parameters (Edit Set-up) |
| 1010h 5          | Save all parameters, including option parameters (all set-ups) |

Writing the value "save" (0x65766c173) to sub-index 5 will save all drive parameters of all set-ups into non-volatile memory, all other values must be rejected. Sub-index 4 will do the same for the Edit Set-up. This is handled via par. 10-31 *Store data values*.

#### 1011h Restore default parameters

Use this object to set the drive to factory default, by writing the value "load to sub-index 1. The parameters will be set to default after the next power cycle, which has to be initiated manually.

| Index, sub-index | Meaning                        |  |
|------------------|--------------------------------|--|
| 1011h 0          | Largest sub-index supported    |  |
| 1011h 1          | Restore all default parameters |  |

## 1014h COB ID emergency object

This object defines the COB-ID under which the emergency object (EMCY) is sent.

| Index, sub-index | Meaning |
|------------------|---------|
| 1014h 0          | COB ID  |

#### 1018h Identity object

This object contains general information about the device.

The Vendor ID (sub-index 1h) contains a unique value allocated to each manufacturer.

The manufacturer-specific Product code (sub-index 2h) identifies a specific device version.

The manufacturer-specific Revision number (sub-index 3h) consists of a major revision number and a minor revision number. The major revision number identifies a specific CANopen behavior. If the CANopen functionality is expanded, the major revision has to be incremented. The minor revision number identifies different versions with the same CANopen behavior.

| Index, sub-index | Meaning                                                           |
|------------------|-------------------------------------------------------------------|
| 1018h 0          | Number of entries                                                 |
| 1018h 1          | Vendor ID                                                         |
| 1018h 2          | Product code                                                      |
| 1018h 3          | Revision number (major revision number and minor revision number) |
| 1018h 4          | Serial number                                                     |

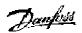

# **DSP 402 Control Profile**

# Control Word according to DSP 402 profile. (Par. 8-10 = DSP 402 profile)

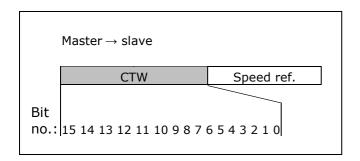

| Bit | Bit value = 0      | Bit value = 1    |  |
|-----|--------------------|------------------|--|
| 00  | Switch off         | Switch on        |  |
| 01  | Disable voltage    | Enable voltage   |  |
| 02  | Quick stop         | run              |  |
| 03  | Disable operation  | Enable operation |  |
| 04  | Disable ramp       | Enable ramp      |  |
| 05  | Freeze             | Run enable       |  |
| 06  | Ramp stop          | Start            |  |
| 07  | No function        | Reset            |  |
| 08  | Reserved           |                  |  |
| 09  | Reserved           |                  |  |
| 10  | Reserved           |                  |  |
| 11  | Jog 1 OFF          | Jog1 ON          |  |
| 12  | Reserved           |                  |  |
| 13  | Setup select (LSB) |                  |  |
| 14  | Setup select (MSB) |                  |  |
| 15  | Forward            | Reversing        |  |

#### **Explanation of the Bits:**

#### Bit 00, Switch OFF/ON:

Bit 00= "0" execute transition 2, 6 or 8.

Bit 00 = "1" execute transition 3.

# Bit 01, Disable/Enable Voltage:

Bit 01= "0" execute transition 9, 10 or 12.

Bit 01 = "1" = "Enable Voltage".

#### Bit 02, Quick stop/Run:

Bit 02= "0" execute transition 7, 10 or 11.

Bit 02 = "1" = Quick stop not active.

#### Bit 03, Disable/enable Operation:

Bit 03= "0" execute transition 5.

Bit 03 = "1" = "Enable operation".

#### Bit 04, Quick-stop/ramp:

Bit 04= "0" execute transition 7 or 11, Quick stop.

Bit 04 = "1" = Enable ramp.

#### Bit 05, Freeze output frequency/run enable:

Bit 05 = "0" means that the given output frequency is maintained even if the reference is changed.

Bit  $0\overline{5}$  = "1" means that the frequency converter is again able to regulate, and the given reference is followed.

## Bit 06, Ramp stop/start:

Bit06= "0" The VLT controls the motor down to stop.

Bit 01 = "1" = Start command to the VLT is given.

#### Bit 07, No function/reset:

Reset of trip.

Bit 07 = "0" means that there is no reset.

Bit 07 = "1" means that a trip is reset.

### Bit 08, 09 and 10:

DSP402 reserved.

#### Bit 11, Jog 1 OFF/ON:

Activation of pre-programmed speed in parameter 8-90 (Bus JOG 1).

JOG 1 is only possible if Bit 04 = "0", and bit 00 to 03 = "1".

#### Bit 12:

Danfoss reserved.

#### Bits 13/14, Selection of Setup:

Bits 13 and 14 are used for choosing among the four menu Setups in accordance with the following table:

| Bit<br>14 | Bit<br>13 | Setup |
|-----------|-----------|-------|
| 0         | 0         | 1     |
| 0         | 1         | 2     |
| 1         | 0         | 3     |
| 1         | 1         | 4     |

## Bit 15, Forward/reversing:

Bit 15 = "0" leads to no reversing.

Bit 15 = "1" leads to reversing.

Note: In factory setting reversing is set to [digital] in par. 8-54 *Reversing select*.

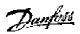

## Status Word according to DSP 402 profile.

(Par. 8-10 = DSP 402 profile)

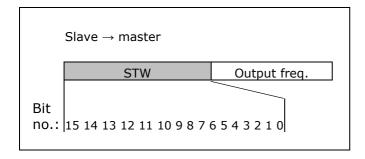

| Bit | Bit value = 0             | Bit value = 1      |  |
|-----|---------------------------|--------------------|--|
| DIL |                           | Bit value = 1      |  |
| 00  | Not ready to<br>switch ON | Ready to switch ON |  |
| 01  | Switched OFF              | Switched ON        |  |
| 02  | Operation disabled        | Operation enabled  |  |
| 03  | No malfunction            | Malfunction        |  |
| 04  | Voltage disabled          | Voltage enabled    |  |
| 05  | Quick stop                | Run                |  |
| 06  | Switch on disable         | Switch on enable   |  |
| 07  | No warning                | Warning            |  |
| 08  | Re                        | served             |  |
| 09  | Remote disabled           | Remote enabled     |  |
| 10  | Set point not reached     | Set point reached  |  |
| 11  | Speed limit not active    | Speed limit active |  |
| 12  | Reserved                  |                    |  |
| 13  | Reserved                  |                    |  |
| 14  | Not running Running       |                    |  |
| 15  | Reserved                  |                    |  |

### **Explanation of the Bits:**

# Bit 00, Not ready to switch on/Ready to switch on:

Bit 00 = "0" state less than "Ready to switch on".

Bit 00 = "1" state at least = "Ready to Switch on".

## Bit 01, Switch off/Switch on:

Bit 00 = "0" state less than "Switched on".

Bit 00 = "1" state at least = "Switched on".

#### Bit 02, Operation disable/Operation enable:

Bit 00 = "0" state less than "Operation enable".

Bit 00 = "1" state at least = "Operation enable".

## Bit 03, No fault/trip:

Bit 03 = "0" means that the drive is not in a fault condition.

Bit 03 = "1" means that the drive has tripped and needs a reset signal in order to run.

#### Bit 04, Voltage disable/Voltage enable:

Bit 04 = "0" means that control word bit 01 = "1".

Bit 04 = "1" means that control word bit 01 = "0".

#### Bit 05, Quick stop/Run:

Bit 05 = "0" means that control word bit 02 = "1".

Bit 05 = "1" means that control word bit 02 = "0".

#### Bit 06, Start enable/Start disable:

Bit 06 = "0" state is not "Switch on disable".

Bit 06 = "1" state = "Switch on enable".

#### Bit 07, No warning/Warning:

Bit 07 = "0" means that there is no warning. situation.

Bit 07 = "1" means that a warning has occurred.

#### Bit 08, Danfoss reserved:

#### Bit 09, Remote disable/Remote enable:

Bit 09 = "0" means that the drive has been stopped by means of the stop key on the LCP, or that [Local] has been selected in parameter 3-13 *Reference site*.

Bit 09 = "1" means that it is possible to control the drive converter via the serial port.

# Bit 10, Set point not reached/Set point reached:

Bit 10 = "0" means that the actual motor speed is different from the speed reference set. This can be the case while the speed is ramped up/down during start/stop.

Bit 10 = "1" means that the present motor speed equals the speed reference set.

# <u>Bit 11, Speed limit not active/speed limit</u> active:

Bit 11 = "0" means that the output frequency is out of the range set in par. 4-11/4-12 Motor Speed low Limit RPM/Hz or par. 4-13/4-14 Motor Speed high Limit RPM/Hz.

Bit 11 = "1" means that the output frequency is within the mentioned range.

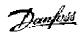

Bit 12, DSP 402 reserved.

Bit 13, DSP 402 reserved.

Bit 14, Running/Not running:
Bit 14 = "0" means that the motor is not running.

Bit 14 = "1" means that the drive has a valid start signal or that the output frequency is greater than 0 Hz.

Bit 15, Danfoss reserved.

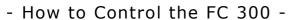

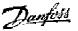

# **Standardised Device Profile Area**

## **State transitions**

| Transition | State                                                 | Control<br>word | Status<br>word                | Action                                                                                     |
|------------|-------------------------------------------------------|-----------------|-------------------------------|--------------------------------------------------------------------------------------------|
|            | Start condition                                       | 0000            | 0000                          |                                                                                            |
| 0          | Startup -> Not Ready to Switch On                     | 0000            | 0200                          |                                                                                            |
| 1          | Not Ready to Switch On -> Switch On Disabled          | 0000,<br>0001   | 0240                          |                                                                                            |
| 2          | Switch On Disabled -> Ready to Switch On              | 0006            | 0231                          |                                                                                            |
| 3          | Ready to Switch On -> Switched On                     | 0007            | 0233                          |                                                                                            |
| 4          | Switched On -> Operation Enabled                      | 000F            | 0237                          |                                                                                            |
| 5          | Operation Enabled -> Switched On                      | 0007            | 0233                          | Motor ramps to 0<br>RPM with<br>programmed ramp<br>down parameter                          |
| 6          | Switched On -> Ready to Switch On                     | 0006            | 0231                          |                                                                                            |
| 7          | Ready to Switch On -> Switch On Disable               | 0001,<br>0000   | 0240                          |                                                                                            |
| 8          | Operation Enable -> Ready to Switch On                |                 | 0231                          | The power section is switched off immediately, and the motor is free to rotate if unbraked |
| 9          | Operation Enable -> Switch on Disable                 | 0001,           | 0240                          | The power section is switched off immediately, and the motor is free to rotate if unbraked |
| 10         | Switched On -> Switched On Disable                    | 0001,<br>0000   | 0240                          | The power section is switched off immediately, and the motor is free to rotate if unbraked |
| 11         | Operation Enabled -> Quick Stop<br>Active             | 0002            | 0207                          | Motor ramps to 0<br>RPM with<br>programmed quick<br>ramp parameter                         |
| 11         | Operation Enabled -> Quick Stop<br>Active             | 0003            | 0217                          | Motor ramps to 0<br>RPM with<br>programmed quick<br>ramp parameter                         |
| 12         | Quick Stop Active -> Switch On Disabled               | 0001,<br>0000   | 0240                          | The power section is switched off immediately, and the motor is free to rotate if unbraked |
| 13         | All states -> Fault Reaction Active                   | XXXX            | 023F                          |                                                                                            |
| 14         | Fault Reaction Active -> Fault                        | xxxx            | 023F<br>(0238 by<br>Interbus) |                                                                                            |
| 15         | Fault -> Switch On Disabled                           | 0000            | 0240                          |                                                                                            |
| 16         | Quick Stop Active -> Operation Enable (not supported) |                 |                               |                                                                                            |

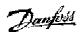

# **Danfoss FC control profile**

# Control Word according to FC Profile, Instances 21/22

(Par. 8-10 = FC profile)

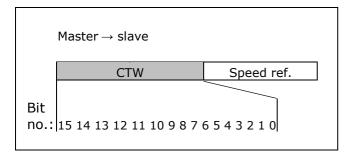

| Bit | Bit value = 0         | Bit value = 1          |
|-----|-----------------------|------------------------|
| 00  | Reference value       | external selection lsb |
| 01  | Reference value       | external selection msb |
| 02  | DC brake              | Ramp                   |
| 03  | Coasting              | No coasting            |
| 04  | Quick stop            | Ramp                   |
| 05  | Hold output frequency | Use ramp               |
| 06  | Ramp stop             | Start                  |
| 07  | No function           | Reset                  |
| 08  | No function           | Jog                    |
| 09  | Ramp 1                | Ramp 2                 |
| 10  | Data invalid          | Data valid             |
| 11  | No function           | Relay 01 active        |
| 12  | No function           | Relay 04 active        |
| 13  | Parameter set-up      | selection Isb          |
| 14  | Parameter set-up      | selection msb          |
| 15  | No function           | Reverse                |

#### **Explanation of the Control Bits**

# Bits 00/01

Bits 00 and 01 are used to choose between the four reference values, which are preprogrammed in parameter 3-10 *Preset* reference according to the following table:

| Programmed ref. value | Parameter | Bit<br>01 | Bit<br>00 |
|-----------------------|-----------|-----------|-----------|
| 1                     | 3-10 [0]  | 0         | 0         |
| 2                     | 3-10 [1]  | 0         | 1         |
| 3                     | 3-10 [2]  | 1         | 0         |
| 4                     | 3-10 [3]  | 1         | 1         |

#### N.B.:

In parameter 8-56 *Preset reference select* a selection is made to define how Bit 00/01 gates with the corresponding function on the digital inputs.

#### Bit 02, DC brake:

Bit 02 = '0' leads to DC braking and stop. Braking current and duration are set in parameters 2-01 DC Brake current and 2-02 DC Braking time.

Bit 02 = '1' leads to ramping.

#### Bit 03, Coasting:

Bit 03 = '0' causes the frequency converter to immediately "let go" of the motor (the output transistors are "shut off"), so that it coasts to a standstill.

Bit 03 = '1' enables the frequency converter to start the motor if the other starting conditions have been fulfilled.

#### N.B.:

In parameter 8-50 Coasting select a selection is made to define how Bit 03 gates with the corresponding function on a digital input.

#### Bit 04, Quick stop:

Bit 04 = '0' causes a stop, in which the motor speed is ramped down to stop via parameter 3-81 *Quick stop ramp time*.

## Bit 05, Hold output frequency:

Bit 05 = '0' causes the present output frequency (in Hz) to freeze. The frozen output frequency can then be changed only by means of the digital inputs (par. 5-10 to 5-15) programmed to *Speed up* and *Speed down*.

#### N.B.:

If Freeze output is active, the frequency converter can only be stopped by the

#### following:

- Bit 03 Coasting stop
- Bit 02 DC braking
- Digital input (par. 5-10 to 5-15) programmed to *DC braking*, *Coasting stop* or *Reset and coasting stop*.

#### FC 300 Interbus

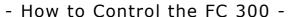

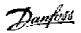

#### Bit 06, Ramp stop/start:

Bit 06 = '0' causes a stop, in which the motor speed is ramped down to stop via the selected *ramp down* parameter.

Bit 06 = '1' permits the frequency converter to start the motor, if the other starting conditions have been fulfilled.

N.B.:

In parameter 8-53 Start select a selection is made to define how Bit 06 Ramp stop/start gates with the corresponding function on a digital input.

#### Bit 07, Reset:

Bit 07 = '0' does not cause a reset. Bit 07 = '1' causes the reset of a trip. Reset is activated on the signal's leading edge, i.e. when changing from logic '0' to logic '1'.

#### Bit 08, Joq:

Bit 08 = '1' causes the output frequency to be determined by parameter 3-19 *Jog speed.* 

#### Bit 09, Selection of ramp 1/2:

Bit 09 = "0" means that ramp 1 is active (parameters 3-40 to 3-47). Bit 09 = "1" means that ramp 2 (parameters 3-50 to 3-57) is active.

#### Bit 10, Data not valid/Data valid:

Is used to tell the frequency converter whether the control word is to be used or ignored. Bit 10 = '0' causes the control word to be ignored, Bit 10 = '1' causes the control word to be used. This function is relevant, because the control word is always contained in the telegram, regardless of which type of telegram is used, i.e. it is possible to turn off the control word if you do not wish to use it in connection with updating or reading parameters.

#### Bit 11, Relay 01:

Bit 11 = "0" Relay not activated. Bit 11 = "1" Relay 01 activated, provided *Control word bit 11* has been chosen in parameter 5-40 *Function relay*.

#### Bit 12, Relay 04:

Bit 12 = "0" Relay 04 has not been activated. Bit 12 = "1" Relay 04 has been activated, provided *Control word bit 12* has been chosen in parameter 5-40 *Function relay*.

#### Bit 13/14, Selection of set-up:

Bits 13 and 14 are used to choose from the four menu set-ups according to the following table:

| Set-up | Bit 14 | Bit 13 |
|--------|--------|--------|
| 1      | 0      | 0      |

| 2 | 0 | 1 |
|---|---|---|
| 3 | 1 | 0 |
| 4 | 1 | 1 |

The function is only possible when *Multi-Set-ups* is selected in parameter 0-10 *Active Set-up*.

## **N.B.**:

In parameter 8-55 Set-up select a selection is made to define how Bit 13/14 gates with the corresponding function on the digital inputs.

#### Bit 15 Reverse:

Bit 15 = '0' causes no reversing.

Bit 15 = '1' causes reversing.

Note: In the factory setting reversing is set to digital in parameter 8-54 Reversing select. Bit 15 causes reversing only when Ser. communication, Logic or or Logic and is selected.

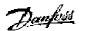

# Status Word according to FC Profile (STW) Instances 21/22

(Par. 8-10 = FC profile)

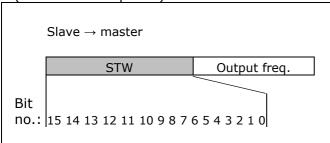

| Bit | Bit = 0                | Bit =1             |
|-----|------------------------|--------------------|
| 00  | Control not ready      | Control ready      |
| 01  | Drive not ready        | Drive ready        |
| 02  | Coasting               | Enable             |
| 03  | No error               | Trip               |
| 04  | No error               | Error (no trip)    |
| 05  | Reserved               | -                  |
| 06  | No error               | Triplock           |
| 07  | No warning             | Warning            |
| 08  | Speed ≠<br>reference   | Speed = reference  |
| 09  | Local operation        | Bus control        |
| 10  | Out of frequency limit | Frequency limit ok |
| 11  | No operation           | In operation       |
| 12  | Drive ok               | Stopped, autostart |
| 13  | Voltage ok             | Voltage exceeded   |
| 14  | Torque ok              | Torque exceeded    |
| 15  | Timer ok               | Timer exceeded     |

#### **Explanation of the Status Bits**

#### Bit 00, Control not ready/ready:

Bit 00 = '0' means that the frequency converter has tripped.

Bit 00 = '1' means that the frequency converter controls are ready, but that the power component is not necessarily receiving any power supply (in case of external 24 V supply to controls).

#### Bit 01, Drive ready:

Bit 01 = '1'. The frequency converter is ready for operation, but there is an active coasting command via the digital inputs or via serial communication.

#### Bit 02, Coasting stop:

Bit 02 = 0. The frequency converter has released the motor.

Bit 02 = '1'. The frequency converter can start the motor when a start command is given.

#### Bit 03, No error/trip:

Bit 03 = '0' means that the frequency converter is not in fault mode. Bit 03 = '1' means that the frequency converter is tripped, and that a reset signal is required to re-establish operation.

#### Bit 04, No error/error (no trip):

Bit 04 = '0' means that the frequency converter is not in fault mode. Bit 04 = "1" means that there is a frequency converter error but no trip.

#### Bit 05, Not used:

Bit 05 is not used in the status word.

#### Bit 06, No error / triplock:

Bit 06 = '0' means that the frequency converter is not in fault mode. Bit 06 = "1" means that the frequency converter is tripped, and locked.

#### Bit 07, No warning/warning:

Bit 07 = '0' means that there are no warnings. Bit 07 = '1' means that a warning has occurred.

#### Bit 08, Speed≠ reference/speed = reference:

Bit 08 = '0' means that the motor is running, but that the present speed is different from the preset speed reference. It might, for example, be the case while the speed is being ramped up/down during start/stop.

Bit 08 = '1' means that the present motor present speed matches the preset speed reference.

#### Bit 09, Local operation/bus control:

Bit 09 = '0' means that [STOP/RESET] is activated on the control unit, or that *Local control* in parameter 3-13 *Reference site* is selected. It is not possible to control the frequency converter via serial communication. Bit 09 = '1' means that it is possible to control the frequency converter via the fieldbus/ serial communication.

#### Bit 10, Out of frequency limit:

Bit 10 = '0', if the output frequency has reached the value in parameter 4-11 *Motor speed low limit* or parameter 4-13 *Motor speed high limit*.

Bit 10 = "1" means that the output frequency is within the defined limits.

### Bit 11, No operation/in operation:

Bit 11 = '0' means that the motor is not running.

#### FC 300 Interbus

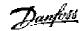

## - How to Control the FC 300 -

Bit 11 = '1' means that the frequency converter has a start signal or that the output frequency is greater than 0 Hz.

#### Bit 12, Drive OK/stopped, autostart:

Bit 12 = '0' means that there is no temporary over temperature on the inverter.

Bit 12 = '1' means that the inverter has stopped because of over temperature, but that the unit has not tripped and will resume operation once the over temperature stops.

### Bit 13, Voltage OK/limit exceeded:

Bit 13 = '0' means that there are no voltage warnings.

Bit 13 = '1' means that the DC voltage in the frequency converter's intermediate circuit is too low or too high.

#### Bit 14, Torque OK/limit exceeded:

Bit 14 = '0' means that the motor current is lower than the torque limit selected in parameter 4-18 *Current limit*.

Bit 14 = '1' means that the torque limit in parameter 4-18 *Current limit* has been exceeded.

#### Bit 15, Timer OK/limit exceeded:

exceeded 100%.

Bit 15 = '0' means that the timers for motor thermal protection and VLT thermal protection, respectively, have not exceeded 100%. Bit 15 = '1' means that one of the timers has

## **Bus Speed Reference Value**

The speed reference value is transmitted to the drive in a relative value in %.

The value is transmitted in the form of a 16-bit word, in integers (0-32767) the value 16384 (4000 Hex) corresponds to 100%.

Negative figures are formatted by means of 2's complement.

| Master → slave |            |  |
|----------------|------------|--|
|                | 16 bit     |  |
| CTW            | Speed ref. |  |
|                |            |  |
|                |            |  |

#### **Actual Output frequency**

The value of the actual speed of the motor is transmitted in the form of a 16-bit word. The value is transmitted as a whole number. Negative figures are formed by means of 2's complement.

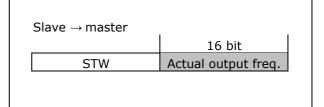

The reference is scaled the following way:

### Parameter 3-00 = [0] Min - Max.

0% = par. 3-02 Minimum Reference. 100% = par. 3-03 Maximum Reference.

## Parameter 3-00 = [1] - Max - + Max.

0% = 0hex.

100% = par. 3-03 Maximum Reference.

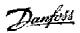

# **Process Data Objects (PDO)**

There are four read (receive) PDOs and four write (transmit) PDOs for the frequency converter. Real-time process data is communicated using the PDOs.

The format of the structure is as follows:

#### **PDO Communication Parameter Record**

| Index | Sub-Index | Field In PDO Communication Record         | Data Type  |
|-------|-----------|-------------------------------------------|------------|
| 0020H | 0H        | Number of supported entries in the record | Unsigned8  |
|       | 1H        | COB-ID used by PDO                        | Unsigned32 |
|       | 2H        | Transmission type                         | Unsigned8  |
|       | 3H        | Inhibit time                              | Unsigned16 |
|       | 4H        | CMS priority group                        | Unsigned8  |

If the device supports the identifier distribution via DBT the value on sub-index 0H is 4, otherwise it is 2 (inhibit time not supported) or 3. The COB-ID at Index 20H, Sub-Index 1H is defined using data type Unsigned32 in order to cater for 11-bit CAN Identifiers as well as for 29-bit CAN identifiers. The entry has to be interpreted as defined in the following figure and table

#### Structure of PDO COB-ID entry

Unsigned32

|           | MSB |     |    |                    | LSB               |
|-----------|-----|-----|----|--------------------|-------------------|
| bits      | 31  | 30  | 29 | 28-11              | 10-0              |
| 11-bit-ID | 0/1 | 0/1 | 0  | 000000000000000000 | 11-bit Identifier |
|           |     |     |    | 0                  |                   |
| 29-bit-ID | 0/1 | 0/1 | 1  | 29-bit Identifier  |                   |

**Description of PDO COB-ID entry** 

| Bit number | Value | Meaning                                  |
|------------|-------|------------------------------------------|
| 31(MSB) 0  |       | PDO valid                                |
|            | 1     | PDO not valid                            |
| 30         | 0     | RTR allowed on this PDO                  |
|            | 1     | No RTR allowed on this PDO               |
| 29         | 0     | 11-bit ID (CAN 2.0A)                     |
|            | 1     | 29-bit ID (CAN 2.0B)                     |
| 28-11      | 0     | If bit 29=0                              |
|            | Χ     | If bit 29=1: bits 28-11 of 29-bit-COB-ID |
| 10-0 (LSB) | Χ     | Bits 10-0 of COB-ID                      |

The PDO valid/not valid permits selection of PDOs to be used in the operational stage. PDOs may be fully configured (e.g. by default) but not used, and therefore set to "not valid". Bits 29 and 30 may be static (not changeable), e.g. due to hardware restrictions, in which case no error is signalled on the attempt to change them.

#### **PDO Usage**

The real-time data transfer is performed by means of "Process Data Objects (PDO)". PDOs are represented by CMS objects of type "Stored-Event". Hence the transfer of PDOs is performed with no protocol overhead.

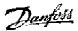

The PDOs correspond to entries in the device Object Dictionary and provide the interface to the application objects. Data type and mapping of application objects into a PDO is determined by a corresponding default PDO mapping structure within the Device Object Dictionary. If variable PDO-mapping is supported the number of PDOs and the mapping of application objects into a PDO may be transmitted to a device during the device configuration process by applying the corresponding SDO services.

Number and length of PDOs of a device is application specific and have to be specified within the device profile.

#### **PDO Transmission Modes**

The following PDO transmission modes are distinguished:

- Synchronous Transmission
- Asynchronous Transmission

The classification of synchronous and asynchronous PDOs is as follows:

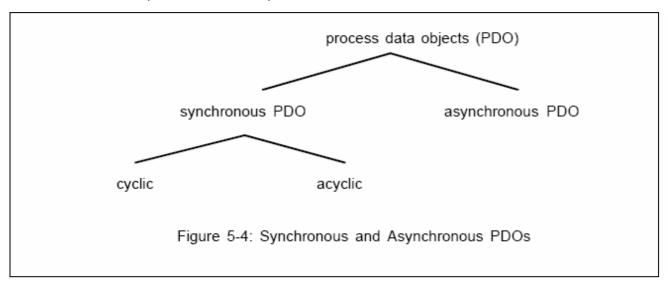

#### **PDO Triggering Modes**

The CANopen Communication Profile distinguishes two message triggering modes, Event Driven and Remotely Requested:

#### **Event Driven**

Message transmission is triggered by the occurrence of an object specific event. For synchronous PDOs this is the expiration of the specified transmission period, synchronised by the reception of the SYNC object.

For acyclically transmitted synchronous PDOs and asynchronous PDOs the triggering of a message transmission is an application specific event specified in the device profile.

#### Remotely requested

The transmission of asynchronous PDOs may be initiated on receipt of a remote request initiated by another device.

#### **PDO Services**

The specified PDO triggering modes of the CANopen Communication Profile are modelled by services onto the CMS object type "Stored-Events". CMS objects of type Stored-Event provide event-driven and remotely requested transmission.

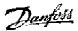

According to CMS the following services on Events are relevant:

- Define Event
- Store (and immediately Notify) Event
- Read Event

The following CMS event object attributes are specified for event PDOs:

- name: according to the CMS naming conventions with <application-specific-name> = "xPDOyyy" with "yyy" as the number of the PDO, starting with 001, and with  $x = {"T"|"R"}$  for a receive or transmit PDO.
- user type: depending on the role-in-service of the device; transmitter of event data: server receiver or requester of event data: client
- class: Stored Event
- priority: application specific, suggested between [2, 5]
- data type: determined by corresponding PDO-mapping entry of the PDO
- inhibit time: application specific

#### **Receive PDO**

The following overview shows the receive (read) PDOs:

| PDO<br>No. | Index | Link to PDO (COB-ID) | Mapping<br>Object Index                  | Mapping Object<br>Name                                                   | Comment                                                     |
|------------|-------|----------------------|------------------------------------------|--------------------------------------------------------------------------|-------------------------------------------------------------|
| 1          | 1400h | 1 (200h)             | 6040h                                    | controlword                                                              | controls the state machine                                  |
| 6          | 1405h | 2 (300h)             | 6040h<br>6042h                           | controlword<br>vl_target_velocity<br>(RPM)                               | controls the state<br>machine and the<br>nominal speed (vI) |
| 21         | 1414h | 3 (400h)             | 6040h<br>6042h<br>2F00/0h<br>2F00/1h     | controlword vl_target_velocity (RPM) pcd 0 (p1051/0) pcd 1 (p1051/1)     |                                                             |
| 22         | 1415h | 4 (500h)             | 2F00/2h<br>2F00/3h<br>2F00/4h<br>2F00/5h | pcd 2 (p1051/2)<br>pcd 3 (p1051/3)<br>pcd 4 (p1051/4)<br>pcd 5 (p1051/5) |                                                             |

## 1st receive PDO (M): Control Word

| Index  | Subindex | Comment                  | Default Value  |
|--------|----------|--------------------------|----------------|
| 1400 h | 0        | number of entries        | 3              |
|        | 1        | COB-ID used by PDO       | 200h + node-ID |
|        | 2        | transmission type        | 255            |
|        | 3        | inhibit time             | 0              |
|        | 4        | not used                 | -              |
| 1600 h | 0        | number of mapped objects | 1              |
|        | 1        | controlword              | 60400010 h     |

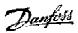

# 6<sup>th</sup> receive PDO: Target Velocity

| Index  | Subindex | Comment                  | Default Value  |
|--------|----------|--------------------------|----------------|
| 1405 h | 0        | number of entries        | 3              |
|        | 1        | COB-ID used by PDO       | 300h + node-ID |
|        | 2        | transmission type        | 255            |
|        | 3        | inhibit time             | 0              |
|        | 4        | not used                 | -              |
| 1605 h | 0        | number of mapped objects | 2              |
|        | 1        |                          | 60400010 h     |
|        | 2        |                          | 60420010 h     |

# 21st receive PDO: PCD 0 and PCD 1

| Index  | Subindex | Comment                                     | Default Value   |
|--------|----------|---------------------------------------------|-----------------|
| 1414 h | 0        | number of entries                           | 3               |
|        | 1        | COB-ID used by PDO                          | 400h + node -ID |
|        | 2        | transmission type                           | 255             |
|        | 3        | inhibit time                                | 0               |
|        | 4        | not used                                    | -               |
| 1614 h | 0        | number of mapped objects                    | 4               |
|        | 1        |                                             | 60400010 h      |
|        | 2        |                                             | 60420010 h      |
|        | 3        | process data word 1 from par. 10-50 index 0 | h               |
|        | 4        | process data word 2 from par. 10-50 index 1 | h               |

# 22<sup>nd</sup> receive PDO: PCD 2, PCD 3, PCD 4, PCD 5

| Index  | Subindex | Comment                                     | Default Value   |
|--------|----------|---------------------------------------------|-----------------|
| 1415 h | 0        | number of entries                           | 3               |
|        | 1        | COB-ID used by PDO                          | 500h + node -ID |
|        | 2        | transmission type                           | 255             |
|        | 3        | inhibit time                                | 0               |
|        | 4        | not used                                    | -               |
| 1615 h | 0        | number of mapped objects                    | 4               |
|        | 1        | process data word 1 from par. 10-50 index 2 | h               |
|        | 2        | process data word 2 from par. 10-50 index 3 | h               |
|        | 3        | process data word 1 from par. 10-50 index 4 | h               |
|        | 4        | process data word 2 from par. 10-50 index 5 | h               |

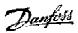

## **Transmit PDO**

The transmission type is set to 255. Each new event initiates new transmit data. The inhibit time defines a delay time, after which the data will be transmitted.

The following overview shows the transmit (write) PDOs:

| PDO<br>No. | Index | Link to<br>PDO<br>(COB-ID) | Mapping<br>Object<br>Index               | Mapping Object Name                                                                                                    | Comment                                |
|------------|-------|----------------------------|------------------------------------------|----------------------------------------------------------------------------------------------------|----------------------------------------|
| 1          | 1800h | 1<br>(180h)                | 6041h                                    | Status word                                                                                                    | shows status                           |
| 6          | 1805h | 2<br>(280h)                | 6041h<br>6044h                           | Status word vl_control_effort (RPM)                                                                                     | shows the status and actual speed (vI) |
| 21         | 1814h | 3<br>(380h)                | 6041h<br>6044h<br>2f10h/0<br>2f10h/1     | Status word vl_control_effort (RPM) process data word 1 (1051[0]) process data word 2 (1051[1])                         |                                        |
| 22         | 1815h | 4 (480h)                   | 2f10h/2<br>2f10h/3<br>2f10h/4<br>2f10h/5 | process data word 3 (1051[2]) process data word 4 (1051[3]) process data word 5 (1051[4]) process data word 6 (1051[5]) |                                        |

## 1<sup>st</sup> transmit PDO

| Index  | Subindex | Comment                  | Default Value         |
|--------|----------|--------------------------|-----------------------|
| 1800 h | 0        | number of entries        | 3                     |
|        | 1        | COB-ID used by PDO       | 180h + node-ID        |
|        | 2        | transmission type        | 255 (change of state) |
|        | 3        | inhibit time             | 0                     |
|        | 4        | not used                 | -                     |
| 1A00 h | 0        | number of mapped objects | 1                     |
|        | 1        | Status word              | 60410010 h            |

# 6<sup>th</sup> transmit PDO

| Index  | Subindex | Comment                  | Default Value   |
|--------|----------|--------------------------|-----------------|
| 1805 h | 0        | number of entries        | 3               |
|        | 1        | COB-ID used by PDO       | 280h + node -ID |
|        | 2        | transmission type        | 255             |
|        | 3        | inhibit time             | 0               |
|        | 4        | not used                 | -               |
| 1A05 h | 0        | number of mapped objects | 2               |
|        | 1        | statusword               | 60400010 h      |
|        | 2        | vl_control_effort (RPM)  | 60440010 h      |

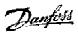

# 21<sup>st</sup> transmit PDO

| Index  | Subindex | Comment                                   | Default Value   |
|--------|----------|-------------------------------------------|-----------------|
| 1814 h | 0        | number of entries                         | 3               |
|        | 1        | COB-ID used by PDO                        | 380h + node -ID |
|        | 2        | transmission type                         | 255             |
|        | 3        | inhibit time                              | 0               |
|        | 4        | not used                                  | -               |
| 1A14 h | 0        | number of mapped objects                  | 4               |
|        | 1        | Status word                               | 60400010 h      |
|        | 2        | vl_control_effort (RPM)                   | 60440010 h      |
|        | 3        | process data word 0 from VLT 1051 index 0 | h               |
|        | 4        | process data word 1 from VLT 1051 index 1 | h               |

#### 22nd transmit PDO

| Index  | Subindex | Comment                                   | Default Value   |
|--------|----------|-------------------------------------------|-----------------|
| 1814 h | 0        | number of entries                         | 3               |
|        | 1        | COB-ID used by PDO                        | 480h + node -ID |
|        | 2        | transmission type                         | 255             |
|        | 3        | inhibit time                              | 0               |
|        | 4        | not used                                  | -               |
| 1A14 h | 0        | number of mapped objects                  | 4               |
|        | 1        | process data word 2 from VLT 1051 index 2 | h               |
|        | 2        | process data word 3 from VLT 1051 index 3 | h               |
|        | 3        | process data word 4 from VLT 1051 index 4 | h               |
|        | 4        | process data word 5 from VLT 1051 index 5 | h               |

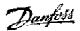

# **Danfoss Specific Objects (2000h-5FFFh)**

CANopen index = DriveParameter + 2000h. Highest possible number 2EFFh. 2F00h+ is used for process data.

The drive parameters are converted as follows:

| Drive Parameter | CANopen object index |
|-----------------|----------------------|
| 1               | 2001h                |
| 2               | 2002h                |
|                 |                      |
| 7934            | 2FFFh                |

| CANopen object index/sub-index | Contents    | Parameter      |
|--------------------------------|-------------|----------------|
| 2F00h/0                        | PCD 0 write | Par. 10-40 / 0 |
| 2F00h/1                        | PCD 1 write | Par. 10-40 / 1 |
| 2F00h/2                        | PCD 0 write | Par. 10-40 / 2 |
| 2F00h/3                        | PCD 0 write | Par. 10-40 / 3 |
| 2F00h/4                        | PCD 0 write | Par. 10-40 / 4 |
| 2F00h/5                        | PCD 0 write | Par. 10-40 / 5 |
| 2F10h/0                        | PCD 0 read  | Par. 10-41 / 0 |
| 2F10h/1                        | PCD 1 read  | Par. 10-41 / 1 |
| 2F10h/2                        | PCD 0 read  | Par. 10-41 / 2 |
| 2F10h/3                        | PCD 1 read  | Par. 10-41 / 3 |
| 2F10h/4                        | PCD 0 read  | Par. 10-41 / 4 |
| 2F10h/5                        | PCD 1 read  | Par. 10-41 / 5 |

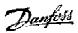

# How to Access FC 300 Parameters

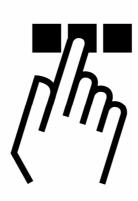

# **Service Data Objects (SDO)**

FC 300 parameters can be accessed by Service Data Objects, SDOs. The SDOs are used for communicating non-time-critical data.

#### Structure of SDO COB-ID entry

Unsigned32

|           | 00.5 |    |    |                    |                   |
|-----------|------|----|----|--------------------|-------------------|
|           | MSB  |    |    |                    | LSB               |
| bits      | 31   | 30 | 29 | 28-11              | 10-0              |
| 11-bit-ID | 0/1  | 0  | 0  | 000000000000000000 | 11-bit Identifier |
| 29-bit-ID | 0/1  | 0  | 1  | 29-bit Identifier  |                   |

**Description of SDO COB-ID entry** 

| Description | 1 01 300 6 |                                          |
|-------------|------------|------------------------------------------|
| Bit number  | Value      | Meaning                                  |
| 31(MSB)     | 0          | SDO valid                                |
|             | 1          | SDO not valid                            |
| 30          | 0          | Reserved (always 0)                      |
| 29          | 0          | 11-bit ID (CAN 2.0A)                     |
|             | 1          | 29-bit ID (CAN 2.0B)                     |
| 28-11       | 0          | If bit 29=0                              |
|             | Χ          | If bit 29=1: bits 28-11 of 29-bit-COB-ID |
| 10-0 (LSB)  | Χ          | Bits 10-0 of COB-ID                      |

An SDO is only valid if both SDO-valid-bits are 0. Bit 29 may be static (not changeable) e.g. due to hardware restrictions.

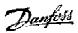

The following attributes specify a SDO domain object:

- name: according to CMS naming conventions with <application-specific name> = "SDO\_xxx" with "xxx" as the number of the SDO, starting with 001. xxx = 001 128 for Server SDOs, 129 256 for Client SDOs.
- user type: client or server (owner of accessed object dictionary = server)
- class: Multiplexed Domain
- priority: application specific, suggested between [6,7]
- mux data type: STRUCTURE OF UNSIGNED (16) index,

UNSIGNED (8) sub-index with "index" specifying an entry of the device object dictionary and "sub-index" specifying a component of a device object dictionary entry

Four different routines exist for uploading or downloading SDO data:

- Initiate download
- Download segment
- Initiate upload
- Upload segment

#### **Initiate download**

The initiate download starts the SDO communication from the client to the server.

#### Client request:

| 0 Byte   |         |            |     |     | 1                  | 4        |   |
|----------|---------|------------|-----|-----|--------------------|----------|---|
| 75 ccs   | 4 x     | 3,2 n      | 1 e | 0 s | m index, sub index | d data   |   |
|          |         |            |     |     |                    |          | _ |
| Server i | esponse | <b>:</b> : |     |     |                    |          |   |
| 0 Byte   |         |            |     |     | 1                  | 4        | 8 |
| 75 scs   | 40      | Х          |     |     | m index, sub index | reserved |   |

| Byte 0                     |       |                                           |       |       | Bytes 4-7                                     |
|----------------------------|-------|-------------------------------------------|-------|-------|-----------------------------------------------|
| Bit 5-7                    | Bit 4 | Bit 2,3                                   | Bit 1 | Bit 0 |                                               |
| ccs / scs                  | Χ     | n                                         | е     | S     | data                                          |
| 0: -                       | 0     | 0: all data valid (size 4 byte)           | 0     | 0     | reserved                                      |
| 1: init. Download request  | 0     | 1: byte 7 no data                         | 0     | 1     | numbers of bytes for                          |
| CCS                        |       | (size 3 byte)                             |       |       | download                                      |
| 2: -                       | 0     | 2: byte 6 - 7 no<br>data<br>(size 2 byte) | 1     | 0     | numbers of unspecified.<br>bytes for download |
| 3: init. Download response | 0     | 3: byte 5 - 7 no                          | 1     | 1     | data, length 4-n                              |
| SCS                        |       | data                                      |       |       |                                               |
|                            |       | (size 1 byte)                             |       |       |                                               |

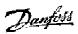

#### **Download segment**

The download segment command is used when more than 5 bytes will be downloaded.

#### Client request:

| 0 Byte |     |         |     | 1            | 8 |
|--------|-----|---------|-----|--------------|---|
| 75 ccs | 4 x | 3,2,1 n | 0 c | segment data | 1 |
|        |     |         |     |              |   |

#### Server response:

| 0 Byte | • |      | 1        | 8 |
|--------|---|------|----------|---|
| 75 ccs |   | 30 X | reserved |   |

t: toggle bit

c: indicator for more segments

| Byte 0                    |               |                       |                           |
|---------------------------|---------------|-----------------------|---------------------------|
| Bit 5-7                   | Bit 4         | Bit 31                | Bit 0                     |
| ccs / scs                 | t toggle      | n                     | С                         |
| 0: Download seg. request  | 0: 1. Seg     | 0: all data valid     | 0: more segments to be    |
| ccs                       | starts with 0 | (size 7 byte)         | downloaded                |
| 1: Download seg. response |               | 1: byte 7 no data     | 0: no more segments to be |
| SCS                       |               | (size 6 byte)         | downloaded                |
| 2: -                      |               |                       |                           |
| 3: -                      |               | 7: byte 2 - 7 no data |                           |
|                           |               | (size 1 byte)         |                           |

#### **Initiate upload**

The initiate upload starts the SDO communication from the client to the server.

#### Client request:

| /5 ccs     | 40 X    | m index, sub index | reserved |   |
|------------|---------|--------------------|----------|---|
|            |         |                    |          |   |
| Server res | sponse: |                    |          |   |
| 0 Byte     |         | 1                  | 4        | 8 |

| 0 Byte |     |       |     |     | 1 '                | 4 8    | 3 |
|--------|-----|-------|-----|-----|--------------------|--------|---|
| 75 ccs | 4 x | 3,2 n | 1 e | 0 s | m index, sub index | d data |   |
|        |     |       |     |     |                    |        |   |

| Byte 0                            |       |                                           |       |       | Bytes 4-7                                  |
|-----------------------------------|-------|-------------------------------------------|-------|-------|--------------------------------------------|
| Bit 5-7                           | Bit 4 | Bit 2,3                                   | Bit 1 | Bit 0 |                                            |
| ccs / scs                         | Χ     | n                                         | е     | S     | data                                       |
| 0: -                              | 0     | 0: all data valid (size 4 byte)           | 0     | 0     | reserved                                   |
| 1: -                              | 0     | 1: byte 7 no data (size 3 byte)           | 0     | 1     | numbers of bytes for upload                |
| 2: init. upload request ccs / scs | 0     | 2: byte 6 - 7 no<br>data<br>(size 2 byte) | 1     | 0     | numbers of unspecified<br>Bytes for upload |
| 3: -                              | 0     | 3: byte 5 - 7 no<br>data<br>(size 1 byte) | 1     | 1     | data, length 4-n                           |

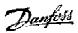

#### **Upload segment**

The upload segment command is used when more than 5 bytes will be uploaded.

#### Client request:

| 0 Byte |            |        | 1    | 8        |   |
|--------|------------|--------|------|----------|---|
|        | 75 ccs     | 4 t    | 30 X | reserved |   |
|        |            |        |      |          |   |
|        | Server res | sponse | :    |          |   |
|        | 0 Byte     |        |      | 1        | 8 |

segment data

t: toggle bit

7..5 ccs

c: indicator for more segments

3,2,1 n

0 c

| Byte 0                  |               |                       |                           |
|-------------------------|---------------|-----------------------|---------------------------|
| Bit 5-7                 | Bit 4         | Bit 31                | Bit 0                     |
| ccs / scs               | t toggle      | n                     | С                         |
| 0: Upload seg. Response | 0: 1. Seg     | 0: all data valid     | 0: more segments to be    |
| SCS                     | starts with 0 | (size 7 byte)         | uploaded                  |
| 1: -                    |               | 1: byte 7 no data     | 0: no more segments to be |
|                         |               | (size 6 byte)         | uploaded                  |
| 2: -                    |               |                       |                           |
| 3: Upload seg. Request  |               | 7: byte 2 - 7 no data |                           |
| ccs                     |               | (size 1 byte)         |                           |

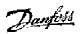

#### Example: Initiate Upload (read data)

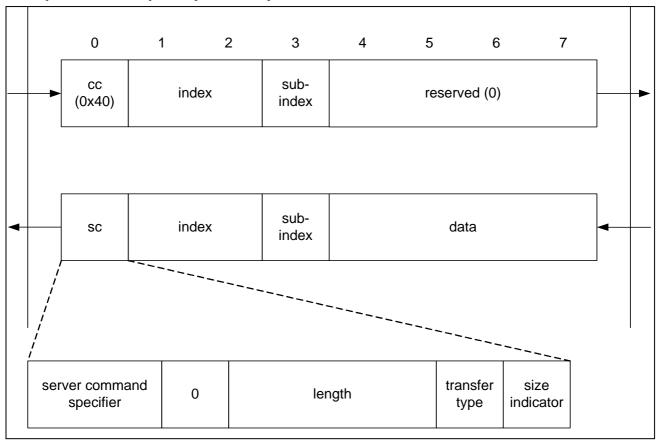

If the transfer type is set to 1, the reply consists only of 1 telegram ("expedited transfer"), i.e. the amount of transferred data is 0..4 bytes.

If the size indicator is set to 1, and the expedited bit is set, the length field contains the amount of data, that must be ignored, i.e., if the length is marked with "2", only the last 2 bytes (6 & 7) of the 8 byte telegram contain relevant data, the other 2 (4 & 5) may contain any (useless) data. Data is left aligned.

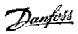

#### **SDO Abort Code**

The abort code describes the error code when an SDO generates a failure.

| Abort Code | Description                                                                |
|------------|----------------------------------------------------------------------------|
| 0503 0000h |                                                                            |
| 0504 0000h | Toggle bit not alternated.  SDO protocol timed out.                        |
|            | ·                                                                          |
| 0504 0001h | Client/server command specifier not valid or unknown.                      |
| 0504 0002h | Invalid block size (block mode only).                                      |
| 0504 0003h | Invalid sequence number (block mode only).                                 |
| 0504 0004h | CRC error (block mode only).                                               |
| 0504 0005h | Out of memory.                                                             |
| 0601 0000h | Unsupported access to an object.                                           |
| 0601 0001h | Attempt to read a write only object.                                       |
| 0601 0002h | Attempt to write a read only object.                                       |
| 0602 0000h | Object does not exist in the object dictionary.                            |
| 0604 0041h | Object cannot be mapped to the PDO.                                        |
| 0604 0042h | The number and length of the objects to be mapped would exceed PDO length. |
| 0604 0043h | General parameter incompatibility reason.                                  |
| 0604 0047h | General internal incompatibility in the device.                            |
| 0606 0000h | Access failed due to an hardware error.                                    |
| 0607 0010h | Data type does not match, length of service parameter                      |
|            | does not match                                                             |
| 0607 0012h | Data type does not match, length of service parameter too high             |
| 0607 0013h | Data type does not match, length of service parameter too low              |
| 0609 0011h | Sub-index does not exist.                                                  |
| 0609 0030h | Value range of parameter exceeded (only for write access).                 |
| 0609 0031h | Value of parameter written too high.                                       |
| 0609 0032h | Value of parameter written too low.                                        |
| 0609 0036h | Maximum value is less than minimum value.                                  |
| 0800 0000h | general error                                                              |
| 0800 0020h | Data cannot be transferred or stored to the application.                   |
| 0800 0021h | Data cannot be transferred or stored to the application                    |
|            | because of local control.                                                  |
| 0800 0022h | Data cannot be transferred or stored to the application                    |
|            | because of the present device state.                                       |
| 0800 0023h | Object dictionary dynamic generation fails or no object                    |
|            | dictionary is present (e.g. object dictionary is generated                 |
|            | from file and generation fails because of an file error).                  |

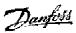

#### **Parameters**

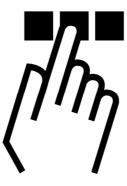

# 8-01 Control Site Option: \*Digital and ctrl. word Digital only Control word only [1] [2]

#### **Function:**

Specifies the control as either *Digital* inputs, *Control* word or both. This parameter overrules the settings in par. 8-50 to 8-56.

#### 8-02 Control Word Source **Option:** None [0] \*FC RS485 [1] FC USB [2] Option A [3] Option B [4] Option C0 [5] Option C1 [6]

#### **Function:**

Specifies the source of the control word, serial interface or installed option. During initial power-up, the FC 300 automatically sets this parameter to *Option A* if it detects a valid bus option installed in this slot. If the option is removed, the frequency converter detects a change in the configuration and sets par. 8-02 back to the default setting *FC RS485*. The frequency converter trips. If an option is installed after initial power-up, the setting of par. 8-02 does not change, but the drive will be tripped and display: Alarm 67 *Option changed*.

Par. 8-02 cannot be changed while the motor is running.

#### 8-03 Control Word Timeout Time

#### Range:

0.1 - 18000.0 s

\* 1.0 s

#### **Function:**

Sets the maximum time allowed to pass between the reception of two consecutive telegrams. If this time is exceeded, it indicates that the serial communication has stopped. The function selected in par. 8-04 will then be carried out.

# 8-04 Control Word Timeout Function

| Option:         |     |
|-----------------|-----|
| *Off            | [0] |
| Freeze Output   | [1] |
| Stop            | [2] |
| Jogging         | [3] |
| Max. Speed      | [4] |
| Stop and trip   | [5] |
| Select set-up 1 | [7] |
| Select set-up 2 | [8] |
| Select set-up 3 | [9] |
|                 |     |

#### **Function:**

Select set-up 4

A valid control word triggers the time-out counter. Acyclic DP V1 does not trigger the time-out counter. The *time-out* function is activated if the control word is not updated within the time specified in par. 8-03 *Control Word Timeout Time*.

- Off: Control via serial bus (Fieldbus or standard) resumes and uses the most recent control word.
- Freeze output frequency: Freeze output frequency until communication resumes.
- Stop with auto restart: Stop with auto restart when communication resumes.

[10]

#### - Parameters -

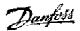

- Output frequency = JOG freq.: The motor runs at JOG frequency until communication resumes.
- Output frequency = Max. freq.. The motor runs at maximum frequency until communication resumes.
- Stop with trip: The motor stops. You need to reset the frequency converter, see explanation above.

#### Select set-up x:

This type of time-out function is used for changing set-up on a control word time-out. If communication resumes causing the time-out situation to disappear, par. 8-05 End-of-time-out Function defines whether to resume the set-up used before the time-out or to hold the set-up endorsed by the time-out function.

Note that the following parameters have to be configured for the set-up change to occur on a time-out. Par. 0-10 Active set-up has to be set to Multi set-up along with the relevant linking set in par. 0-12 This Set-up Linked To.

#### 8-05 End-of-timeout Function **Option:**

| *Hold set-up  | [0] |
|---------------|-----|
| Resume set-up | [1] |

#### **Function:**

Defines the action after receiving a valid control word upon a time-out. This only applies if set-up 1-4 has been selected in par. 8-04.

Hold: The drive holds the set-up selected in par. 8-04 and displays a warning, until par. 8-06 toggles. Then the drive resumes its original setup.

Resume: The drive resumes the original set-up.

# 8-06 Reset Control Word Timeout

| Option:       |     |
|---------------|-----|
| *Do not reset | [0] |
| Do reset      | [1] |

#### Do reset [1]

#### **Function:**

Used for returning the drive to the original set-up after a Control word timeout.

After setting the value to "Do Reset"[1], it returns to "Do not reset"[0].

#### 8-07 DiagnosisTrigger

#### **Option:**

| *Disable             | [0] |
|----------------------|-----|
| Trigger on alarms    | [1] |
| Trigger alarms/warn. | [2] |

#### **Function:**

This parameter has no function for CANopen.

#### 8-10 Control Word Profile

#### **Option:**

| *FC profile     | [0] |
|-----------------|-----|
| CANopen DSP 402 | [5] |

#### **Function:**

Selects the interpretation of the control and status words. The installed option in slot A determines the valid selection.

#### 8-50 Coasting Select

| Option:       |     |
|---------------|-----|
| Digital input | [0] |
| Bus           | [1] |
| Logic AND     | [2] |
| *Logic OR     | [3] |

#### **Function:**

Allows a choice between controlling the coasting function via the terminals (digital input) and/ or via the bus.

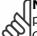

**NB!** This parameter is active only when par. 8-01 Control site is set to [0] Digital and control word.

#### -51 Quick Stop Select

| _ |   |   |              |   |   |
|---|---|---|--------------|---|---|
| 0 | n | ш | $\mathbf{n}$ | n | L |
| v | v | ч | v            |   | г |

| Option.       |     |
|---------------|-----|
| Digital input | [0] |
| Bus           | [1] |
| Logic AND     | [2] |
| *Logic OR     | [3] |

#### **Function:**

Allows a choice between controlling the Quick Stop function via the terminals (digital input) and/or via the bus.

**INB!** This parameter is active only when parameter 8-01 Control site is set to [0] Digital and control word.

#### 8-52 DC brake select

#### Option:

| Digital input | [0] |
|---------------|-----|
| Bus           | [1] |
| Logic AND     | [2] |
| *Logic OR     | [3] |

#### **Function:**

Allows a choice between controlling the DC brake via the terminals (digital input) and/or via the bus.

**NB!** This parameter is active only when par. 8-01 Control site is set to [0] Digital and control word.

#### 8-53 Start Select

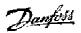

| Option:       |     |
|---------------|-----|
| Digital input | [0] |
| Bus           | [1] |
| Logic AND     | [2] |
| *Logic OR     | [3] |

#### **Function:**

Choose between controlling the drive via the terminals (digital input) and/or via the bus. If you select *Bus*, you can only activate the Start command if it is transmitted via the serial communication port or fieldbus option. If you select *Logic AND*, you must also activate the command via one of the digital inputs. If you select *Logic OR*, you can also activate the Start command via one of the digital inputs.

**NB!** This parameter is active only when par. 8-01 *Control site* is set to [0] *Digital and control word.* 

| 8-54 Reversing Select |     |
|-----------------------|-----|
| Option:               |     |
| Digital input         | [0] |
| Bus                   | [1] |
| Logic AND             | [2] |
| *Logic OR             | [3] |

#### **Function:**

Choose between controlling the drive via the terminals (digital input) and/or via the bus. If you select *Bus*, you can only activate the Reversing command if it is transmitted via the serial communication port or fieldbus option. If you select *Logic AND*, you must also activate the command via one of the digital inputs. If you select *Logic OR*, you can also activate the Reversing command via one of the digital inputs.

NB! This parameter is active only when par. 8-01 Control site is set to [0] Digital and control word.

| 8-55 Set-up Select |     |
|--------------------|-----|
| Option:            |     |
| Digital input      | [0] |
| Bus                | [1] |
| Logic AND          | [2] |
| *Logic OR          | [3] |

#### **Function:**

Choose between controlling the drive via the terminals (digital input) and/or via the bus. If you select *Bus*, you can only activate Selection of Setup if it is transmitted via the serial communication port or fieldbus option. If you select *Logic AND*, you must also activate the command via one of the digital inputs. If you select *Logic OR*, you can also activate the Set-up command via one of the digital inputs.

**NB!** This parameter is active only when par. 8-01 *Control site* is set to [0] *Digital and control word.* 

| 8-56 Preset Reference Select |            |  |
|------------------------------|------------|--|
| Option:                      |            |  |
| Digital input                | [0]        |  |
| Bus                          | [1]        |  |
| Logic AND<br>*Logic OR       | [2]<br>[3] |  |
| Logic Oil                    | [2]        |  |

#### **Function:**

Choose between controlling the drive via the terminals (digital input) and/or via the bus. If you select *Bus*, you can only activate the Preset Reference command if it is transmitted via the serial communication port or fieldbus option. If you select *Logic AND*, you must also activate the command via one of the digital inputs. If you select *Logic OR*, you can also activate the Preset Reference command via one of the digital inputs.

NB! This parameter is active only when par. 8-01 Control site is set to [0] Digital and control word.

| 8-90 Bus Jog 1 Speed |           |
|----------------------|-----------|
| Option:              |           |
| 0 - par. 4-13 RPM    | * 100 RPM |

#### **Function:**

Sets a fixed speed (jog) activated via the serial port or bus option.

| 8-91 Bus Jog 2 Speed |           |
|----------------------|-----------|
| Option:              |           |
| 0 – par. 4-13 RPM    | * 200 RPM |

#### **Function:**

Sets a fixed speed (jog) activated via the serial port or bus option.

| 10-00 CAN Protocol  |     |
|---------------------|-----|
| Option:             |     |
| Read only from LCP. |     |
| *CANopen            | [0] |

#### **Function:**

Indicates the CAN protocol.

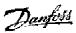

#### - Parameters-

| 10-01 Baud rate select |       |
|------------------------|-------|
| Option:                |       |
| 10 kbps                | [16]  |
| 20 kbps                | [17]  |
| 50 kbps                | [18]  |
| 100 kbps               | [19]  |
| *125 kbps              | [20]  |
| 250 kbps               | [21]  |
| 500 kbps               | [22]  |
| 500 kbps               | [23]  |
| 1000 kbps              | [ 24] |

#### **Function:**

Selection of the CANopen transmission speed. The selection must correspond to the transmission speed of the master and the other CANopen nodes.

| 10-02 Drive Node ID |       |
|---------------------|-------|
| Range:              |       |
| Bus Address 0 - 127 | * 127 |

#### **Function:**

Selection of station address. Every station connected to the same CANopen network must have an unambiguous address.

| 10-05 Readout Transmit | Error |
|------------------------|-------|
| Counter                |       |
| Range:                 |       |
| 0 - 255                | * 0   |
|                        |       |

#### **Function:**

Displays the Transmit Error Counter of the CAN controller since the last power-up.

| 10-06 Readout Receive Erro | or  |
|----------------------------|-----|
| Counter                    |     |
| Range:                     |     |
| 0 - 255                    | * 0 |

#### **Function:**

Displays the Receive Error Counter of the CAN controller since the last power-up.

| 10-07 Readout Bus Off Co | ounter |
|--------------------------|--------|
| Range:                   |        |
| 0 - 255                  | * 0    |

#### **Function:**

Displays the number of Bus Off events since the last power-up.

| 10-31 Store Data Values |     |
|-------------------------|-----|
| Option:                 |     |
| *Off                    | [0] |
| Store edit set-up       | [1] |
| Store all set-ups       | [2] |

#### **Function:**

Par. 10-31 is used to activate storing of data in non-volatile memory.

| 10-32 CANopen Revision |         |
|------------------------|---------|
| Range:                 |         |
| 0 - 65535 N/A          | * 0 N/A |

#### **Function:**

Par. 10-32 is used for EDS file creation.

| 10-33 Store Always |     |
|--------------------|-----|
| Option:            |     |
| *Off               | [0] |
| On                 | [1] |

#### **Function:**

This parameter is used to select whether parameter data received via the CANopen option should be stored in EEPROM as default.

# 10-50 CANopen Process Data Config. Write Option:

| *0 N  | one                         | [0]  |
|-------|-----------------------------|------|
| 16-80 | ) Fieldbus CTW 1            | [1]  |
| 16-82 | 2 Fieldbus REF 1            | [2]  |
| 3-02  | Minimum reference           | [3]  |
| 3-03  | Maximum reference           | [4]  |
| 3-12  | Catch up/slow down value    | [5]  |
| 3-41  | Ramp 1 ramp up time         | [6]  |
| 3-42  | Ramp 1 ramp down time       | [7]  |
| 3-51  | Ramp 2 ramp up time         | [8]  |
| 3-52  | Ramp 2 ramp down time       | [9]  |
| 3-80  | Jog ramp time               | [10] |
| 3-81  |                             | [11] |
| 4-11  | Motor speed low limit (RPM) | [12] |
| 4-13  | ,                           | [13] |
| 4-16  | Torque limit motor mode     | [14] |
| 4-17  | Torque limit generator mode | [15] |
|       | Bus Jog 1 Speed             | [16] |
| 8-91  | Bus Jog 2 Speed             | [17] |

#### **Function:**

Only elements [2] and [3] of this array can be selected ([0] and [1] are fixed).

# 10-51 CANopen Process Data Config. Read

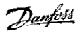

#### **Option:**

- \*0 None
- 16-03 Status word
- 16-05 Main actual value (%)
- 16-00 Control Word
- 16-01 Reference (Unit)
- 16-02 Reference %
- 16-04 Main actual value (Unit)
- 16-91 Alarm word 2
- 16-92 Warning word
- 16-90 Alarm word
- 16-93 Warning word 2
- 16-94 Ext. status word
- 16-95 Ext. status word 2
- 16-10 Power (kW)
- 16-11 Power (hp)
- 16-12 Motor voltage
- 16-13 Frequency
- 16-14 Motor current
- 16-16 Torque
- 16-17 Speed (RPM)
- 16-18 Motor thermal
- 16-19 KTY sensor temperature
- 16-20 Phase angle
- 16-30 DC link Voltage
- 16-32 Brake energy/s
- 16-33 Brake energy/2 min
- 16-34 Heatsink temp.
- 16-35 Inverter thermal
- 16-38 SL controller state
- 16-39 Controlcard temp.
- 16-50 External reference
- 16-51 Pulse reference
- 16-52 Feedback (Unit)
- 16-53 Digi pot reference
- 16-60 Digital input
- 16-61 Terminal 53 switch setting
- 16-62 Analog input 53
- 16-63 Terminal 54 switch setting
- 16-64 Analog input 54
- 16-65 Analog output 42 (mA)
- 16-66 Digital output (bin)
- 16-67 Freq. input #29 (Hz)
- 16-68 Freq. input #33 (Hz)
- 16-69 Pulse output #27 (Hz)
- 16-70 Pulse output #29 (Hz)
- 16-84 Comm. option STW
- 16-85 FC port CTW 1
- 16-09 Custom readout

#### **Function:**

Only elements [2] and [3] of this array can be selected ([0] and [1] are fixed).

#### 15-60 Option mounted

#### **Option:**

Read only from LCP.

\* CANopen

#### **Function:**

Shows the option type installed.

#### 16-48 Com Option STW

#### **Option:**

#### **Function:**

| Bit: | Meaning:                              |  |
|------|---------------------------------------|--|
| 0    | COB RX overflow in interrupt handler, |  |
|      | messages lost                         |  |
| 1    | CAN overrun indicated by CAN          |  |
|      | controller                            |  |
| 2    | CAN bus off                           |  |
| 3    | Controller status bit set             |  |
| 4    | Controller status bit reset           |  |
| 5    | Low priority tx queue full            |  |
| 7    | Rx queue full                         |  |

#### 16-90 Alarm Word

#### Range:

0 - FFFF

\* 0

#### **Function:**

Returns the alarm word sent via the serial communication port in hex code.

#### 16-92 Warning Word

#### Range:

0 - FFFF

\* (

#### **Function:**

Returns the warning word sent via the serial communication port in hex code.

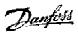

# **Parameter List**

| PNU                                  | Parameter                             | Default value           | Range        | Conversion | Data |
|--------------------------------------|---------------------------------------|-------------------------|--------------|------------|------|
| #                                    | Designation                           |                         |              | index      | type |
| 8-01                                 | Control Site                          | Dig. and ctrl. word [0] | [0 - 2]      | -          | 5    |
| 8-02                                 | Control Word Source                   | FC RS485 [1]            | [0 - 6]      | -          | 5    |
| 8-03                                 | Control Word Timeout Time             | 1.0 s                   | 0.1 - 18000  | -1         | 7    |
| 8-04                                 | Control Word Timeout Function         | Off [0]                 | [0 - 10]     | -          | 5    |
| 8-05                                 | End-of-timeout Function               | Hold set-up [0]         | [0 - 1]      | -          | 5    |
| 8-06                                 | Reset Control Word<br>Timeout         | Do not reset [0]        | [0 - 1]      | -          | 5    |
| 8-07                                 | Diagnosis Trigger                     | Disable [0]             | [0 - 3]      | -          | 5    |
| 8-10                                 | Control Word Profile                  | FC profile [0]          | [0 - x]      | _          | 5    |
| 8-50                                 | Coasting Select                       | Logic OR [3]            | [0 - 3]      | -          | 5    |
| 8-51                                 | Quick Stop Select                     | Logic OR [3]            | [0 - 3]      | -          | 5    |
| 8-52                                 | DC Brake Select                       | Logic OR [3]            | [0 - 3]      | _          | 5    |
| 8-53                                 | Start Select                          | Logic OR [3]            | [0 - 3]      | -          | 5    |
| 8-54                                 | Reversing Select                      | Logic OR [3]            | [0 - 3]      | _          | 5    |
| 8-55                                 | Set-up Select                         | Logic OR [3]            | [0 - 3]      | -          | 5    |
| 8-56                                 | Preset Reference Select               | Logic OR [3]            | [0 - 3]      | _          | 5    |
| 8-90                                 | Bus Jog 1 Speed                       | 100 rpm                 | 0 - par.4-13 | 67         | 6    |
| 8-91                                 | Bus Jog 2 Speed                       | 200 rpm                 | 0 - par.4-13 | 67         | 6    |
| 10-00                                | CAN Protocol                          | CANopen [0]             | [0]          | -          | 5    |
| 10-01                                | Baud Rate Select                      | 125 Kbps [20]           | [16 - 22]    | _          | 5    |
|                                      |                                       | 127                     | 0 - 127      | 0          | 5    |
| 10-05 Readout Transmit Error Counter |                                       | 0                       | 0 - 255      | 0          | 5    |
| 10-06 Readout Receive Error Counter  |                                       | 0                       | 0 - 255      | 0          | 5    |
| 10-07 Readout Bus Off Counter        |                                       | 0                       | 0 - 255      | 0          | 6    |
| 10-31                                | Store Data Values                     | Off [0]                 | [0 - 2]      | -          | 5    |
| 10-32                                | CANopen revision                      | 0                       | 0 - 65535    | -          | 6    |
| 10-33                                | Store Always                          | Off [0]                 | [0 - 1]      | -          | 5    |
| 10-40                                | CANopen Process Data<br>Config. Write | None [0]                | [0 - 17]     |            |      |
| 10-41                                | CANopen Process Data<br>Config. Read  | None [0]                | [0 - 48]     |            |      |
| 15-60                                | Option Mounted                        | CANopen                 |              |            |      |
| 16-48                                | Com Option STW                        |                         | [0 - 7]      |            |      |
| 16-90                                | Alarm Word                            | 0                       | 0 - FFFF     | 0          | 7    |
| 16-92                                | Warning Word                          | 0                       | 0 – FFFF     | 0          | 7    |

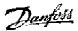

# **Data Types Supported by FC 300**

#### Object and Data Types Supported by FC 300

Data types supported by FC 300

| Data<br>type | Description                 |  |
|--------------|-----------------------------|--|
| 3            | Integer 16                  |  |
| 4            | Integer 32                  |  |
| 5            | Unsigned 8                  |  |
| 6            | Unsigned 16                 |  |
| 7            | Unsigned 32                 |  |
| 9            | Visible string              |  |
| 10           | Byte string                 |  |
| 33           | Standardized value (16 bit) |  |
| 35           | Bit sequence                |  |
| 41           | Byte                        |  |
| 42           | Word                        |  |

#### **Conversion index**

This number refers to a conversion figure used when writing or reading to parameters.

| Conversion index     | Conversion factor |
|----------------------|-------------------|
| 100                  | 1                 |
| 67                   | 1/60              |
| 6                    | 1000000           |
| 5                    | 100000            |
| 4                    | 10000             |
| 3                    | 1000              |
| 2                    | 100               |
| 1                    | 10                |
| 0                    | 1                 |
| -1                   | 0.1               |
| -2                   | 0.01              |
| -3                   | 0.001             |
| -2<br>-3<br>-4<br>-5 | 0.0001            |
| -5                   | 0.00001           |
| -6                   | 0.00001           |

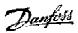

# Troubleshooting

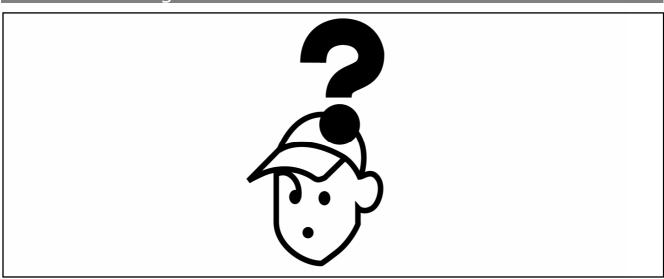

# **Troubleshooting**

#### **LED Status**

First, check the LEDs.

The CANopen control card contains two bi-colour (green/red) LEDs to indicate the state of the device and the network respectively.

The upper LED (Error LED) indicates module status (MS).

The lower LED (Run LED) indicates network status (NS).

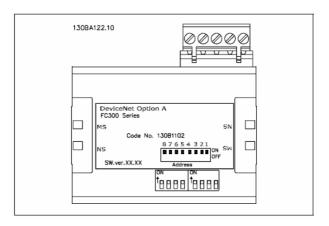

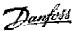

#### Error LED / Module Status (MS) LED, red

| No | LED state    | device state             | description                                                                        |
|----|--------------|--------------------------|------------------------------------------------------------------------------------|
| 1  | Off          | no error                 | no error                                                                           |
| 2  | single flash | warning limit<br>reached | CAN error counter(s) has reached / exceeded warning level                          |
| 3  | Flickering   | autobaud                 | autobaud in progress                                                               |
| 4  | double flash | error control event      | guard event (NMT slave) or<br>heartbeat event (heartbeat<br>consumer) has occurred |
| 5  | triple flash | sync error               | sync message has not been received within configured timeout (object 0x1006)       |
| 6  | On           | bus off                  | bus off                                                                            |

If more than 1 error has occurred, the one with the highest number will be displayed.

#### Run LED / Network Status (NS) LED, green

| No | LED state    | Device state    | Description                        |
|----|--------------|-----------------|------------------------------------|
| 1  | flickering   | Auto Baud       | auto baud active                   |
| 2  | single flash | stopped         | device is in stopped state         |
| 3  | blinking     | pre-operational | device is in pre-operational state |
| 4  | on           | operational     | device is in operational state     |

#### Other states

| State                | MS LED             | NS LED             |
|----------------------|--------------------|--------------------|
| COP initialize error | solid red          | solid red          |
| wait for AOC         | red/green blinking | red/green blinking |

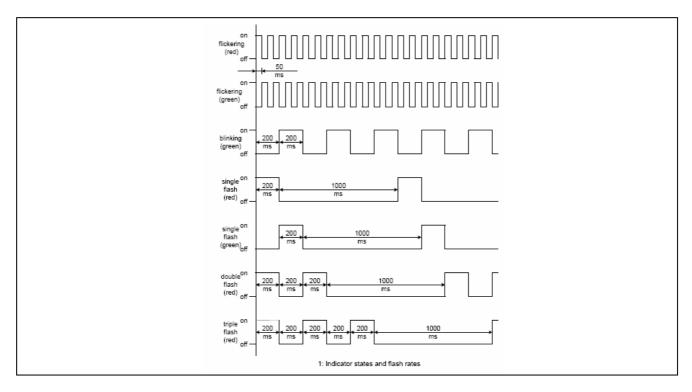

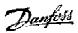

#### No Communication with the Drive

If there is no communication with the drive, proceed with the following checks:

#### Check 1: Is the cabling correct?

Check that the cables are connected to the correct terminals as shown in the diagram.

| Pin | Terminal | Colour | Name     |
|-----|----------|--------|----------|
| no. |          |        |          |
| 1   | -        | -      | Reserved |
| 2   | CAN_L    | Blue   | CAN LOW  |
| 3   | Drain    | (bare) | Screen   |
| 4   | CAN_H    | White  | CAN HIGH |
| 5   | -        | -      | Reserved |

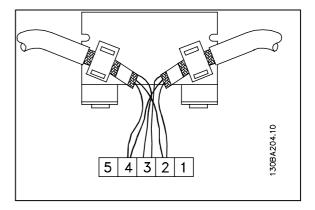

#### Check 2: Is the correct EDS file installed?

Download the correct EDS file from http://www.danfoss.com/drives.

#### Check 3: Is the bus connection terminated at both ends?

If not, terminate the bus connection with termination resistors at the initial and final nodes, as shown in the following diagram. Termination is performed between terminal 2 (CAN\_L) and 4 (CAN\_H) with a resistor: 121 Ohm, 1% metal film,  $\frac{1}{4}$  Watt.

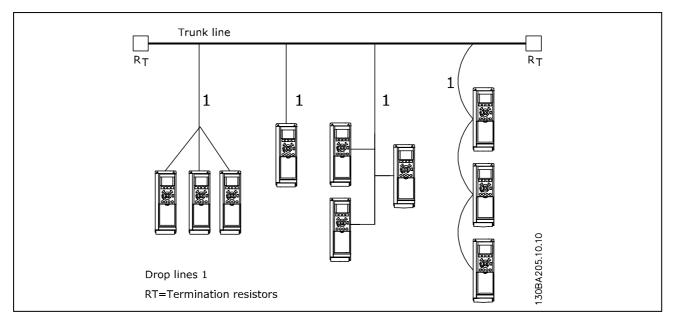

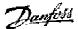

#### **Drive Will Not Respond to Control Signals**

- Danfoss Control Word profile

#### Check 1: Is the Control word valid?

If bit 10=0 in the Control word, then the drive will not accept the Control word, because the default setting is bit 10=1. Set bit 10=1 via the PLC.

<u>Check 2: Is the relationship between bits in the Control word and the terminal I/Os correct?</u> Check the logical relationship in the frequency converter.

Set the logic to bit 3=1 AND digital input=1 in order to achieve a successful start.

Define the desired logical relationship in par. 8-50 to 8-56 according to the following range of options. Select the FC 300 control mode, digital input and/or bus communication, using par. 8-50 to 8-56.

The tables below show the effect upon the FC 300 of a coast command for the full range of par. 8-50 settings.

The effect of control mode upon the function of par. 8-50 *Coasting select*, 8-51 *Quick stop select* and 8-52 *DC Brake select* is as follows:

If *Digital input* [0] is selected, the terminal will control the Coast and DC Brake functions.

| Par. 8-5                       | Par. 8-50/51/52 setting: <b>Digital input [0]</b> |                          |  |  |
|--------------------------------|---------------------------------------------------|--------------------------|--|--|
| Terminal Bit 02/03/04 Function |                                                   | Function                 |  |  |
| 0                              | 0                                                 | Coast/DC brake/Q-Stop    |  |  |
| 0                              | 1 Coast/DC brake/Q-Stop                           |                          |  |  |
| 1                              | 0                                                 | No Coast/DC brake/Q-Stop |  |  |
| 1                              | 1                                                 | No Coast/DC brake/Q-Stop |  |  |

If *Bus* [1] is selected, commands will be activated only when given via the control word.

| Par. 8-50/51/52 setting: <b>Bus [1]</b> |              |                          |  |
|-----------------------------------------|--------------|--------------------------|--|
| Terminal                                | Bit 02/03/04 | Function                 |  |
| 0                                       | 0            | Coast/DC brake/Q-Stop    |  |
| 0                                       | 1            | No Coast/DC brake/Q-Stop |  |
| 1                                       | 0            | Coast/DC brake/Q-Stop    |  |
| 1                                       | 1            | No Coast/DC brake/Q-Stop |  |

If *Logic AND* [2] is selected, both signals must be activated to perform the function.

| Par. 8-50/51/52 setting: <i>Logic AND [2]</i> |   |                          |  |
|-----------------------------------------------|---|--------------------------|--|
| Terminal Bit 02/03/04                         |   | Function                 |  |
| 0                                             | 0 | Coast/DC brake/Q-Stop    |  |
| 0                                             | 1 | No Coast/DC brake/Q-Stop |  |
| 1                                             | 0 | No Coast/DC brake/Q-Stop |  |
| 1                                             | 1 | No Coast/DC brake/Q-Stop |  |

If *Logic OR* [3] is selected, activation of one signal will activate the function.

| Par. 8-50/51/52 setting: <i>Logic OR [3]</i> |                                |                          |  |
|----------------------------------------------|--------------------------------|--------------------------|--|
| Terminal                                     | Terminal Bit 02/03/04 Function |                          |  |
| 0                                            | 0                              | Coast/DC brake/Q-Stop    |  |
| 0                                            | 1                              | Coast/DC brake/Q-Stop    |  |
| 1                                            | 0                              | Coast/DC brake/Q-Stop    |  |
| 1                                            | 1                              | No Coast/DC brake/Q-Stop |  |

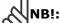

Please note that Coasting, Quick Stop and DC brake functions are active for logic "0".

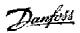

The effect of control mode upon the function of par. 8-53 Start select and 8-54 Reversing select:

If *Digital input* [0] is selected, the terminals will control the start and reversing functions

| Par. 8-5 | Par. 8-53/54 setting: <b>Digital input [0]</b> |                     |  |  |
|----------|------------------------------------------------|---------------------|--|--|
| Terminal | Bit 06/15                                      | Function            |  |  |
| 0        | 0                                              | Stop/Anti-clockwise |  |  |
| 0        | 1                                              | Stop/Anti-clockwise |  |  |
| 1        | 0                                              | Start/Clockwise     |  |  |
| 1        | 1                                              | Start/Clockwise     |  |  |

If *Bus* [1] is selected, commands will be activated only when given via the control word.

| Par. 8-5 | Par. 8-53/54 setting: <b>Bus [1]</b> |                     |  |  |
|----------|--------------------------------------|---------------------|--|--|
| Terminal | Bit 02/03/04                         | Function            |  |  |
| 0        | 0                                    | Stop/Anti-clockwise |  |  |
| 0        | 1                                    | Start/Clockwise     |  |  |
| 1        | 0                                    | Stop/Anti-clockwise |  |  |
| 1        | 1                                    | Start/Clockwise     |  |  |

If *Logic AND* [2] is selected, both signals must be activated to perform the function.

| Par. 8-5 | Par. 8-53/54 setting: <i>Logic AND</i> [2] |                     |  |  |
|----------|--------------------------------------------|---------------------|--|--|
| Terminal | Bit 02/03/04                               | Function            |  |  |
| 0        | 0                                          | Stop/Anti-clockwise |  |  |
| 0        | 1                                          | Stop/Anti-clockwise |  |  |
| 1        | 0                                          | Stop/Anti-clockwise |  |  |
| 1        | 1                                          | Start/Clockwise     |  |  |

If *Logic OR* [3] is selected, activation of one signal will activate the function.

| Par. 8-53/54 setting: <i>Logic OR [3]</i> |              |                     |  |
|-------------------------------------------|--------------|---------------------|--|
| Terminal                                  | Bit 02/03/04 | Function            |  |
| 0                                         | 0            | Stop/Anti-clockwise |  |
| 0                                         | 1            | Start/Clockwise     |  |
| 1                                         | 0            | Start/Clockwise     |  |
| 1                                         | 1            | Start/Clockwise     |  |

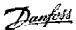

The effect of control mode upon the function of par. 8-55 *Set-up select* and 8-56 *Preset reference select*:

If *Digital input* [0] is selected, the terminals will control the set-up and preset reference functions.

| Par. 8 | Par. 8-55/56 setting: <b>Digital input [0]</b> |                  |     |                         |  |
|--------|------------------------------------------------|------------------|-----|-------------------------|--|
| Termin | nal                                            | Bit 00/01, 13/14 |     | Function                |  |
| Msb    | Lsb                                            | Msb              | Lsb | Preset ref., Set-up no. |  |
| 0      | 0                                              | 0                | 0   | 1                       |  |
| 0      | 0                                              | 0                | 1   | 1                       |  |
| 0      | 0                                              | 1                | 0   | 1                       |  |
| 0      | 0                                              | 1                | 1   | 1                       |  |
| 0      | 1                                              | 0                | 0   | 2                       |  |
| 0      | 1                                              | 0                | 1   | 2                       |  |
| 0      | 1                                              | 1                | 0   | 2                       |  |
| 0      | 1                                              | 1                | 1   | 2                       |  |
| 1      | 0                                              | 0                | 0   | 3                       |  |
| 1      | 0                                              | 0                | 1   | 3                       |  |
| 1      | 0                                              | 1                | 0   | 3                       |  |
| 1      | 0                                              | 1                | 1   | 3                       |  |
| 1      | 1                                              | 0                | 0   | 4                       |  |
| 1      | 1                                              | 0                | 1   | 4                       |  |
| 1      | 1                                              | 1                | 0   | 4                       |  |
| 1      | 1                                              | 1                | 1   | 4                       |  |

If *Bus* [1] is selected, commands will be activated only when given via the control word.

| Par. 8-55/56 setting: <b>Bus [1]</b> |     |          |          |                         |  |
|--------------------------------------|-----|----------|----------|-------------------------|--|
| Termin                               | nal | Bit 00/0 | 1, 13/14 | Function                |  |
| Msb                                  | Lsb | Msb      | Lsb      | Preset ref., Set-up no. |  |
| 0                                    | 0   | 0        | 0        | 1                       |  |
| 0                                    | 0   | 0        | 1        | 2                       |  |
| 0                                    | 0   | 1        | 0        | 3                       |  |
| 0                                    | 0   | 1        | 1        | 4                       |  |
| 0                                    | 1   | 0        | 0        | 1                       |  |
| 0                                    | 1   | 0        | 1        | 2                       |  |
| 0                                    | 1   | 1        | 0        | 3                       |  |
| 0                                    | 1   | 1        | 1        | 4                       |  |
| 1                                    | 0   | 0        | 0        | 1                       |  |
| 1                                    | 0   | 0        | 1        | 2                       |  |
| 1                                    | 0   | 1        | 0        | 3                       |  |
| 1                                    | 0   | 1        | 1        | 4                       |  |
| 1                                    | 1   | 0        | 0        | 1                       |  |
| 1                                    | 1   | 0        | 1        | 2                       |  |
| 1                                    | 1   | 1        | 0        | 3                       |  |
| 1                                    | 1   | 1        | 1        | 4                       |  |

If *Logic AND* [2] is selected, both signals must be activated to perform the function.

| Par. 8-55/56 setting: <i>Logic AND</i> [2] |     |                  |     |                         |  |  |  |
|--------------------------------------------|-----|------------------|-----|-------------------------|--|--|--|
| Terminal                                   |     | Bit 00/01, 13/14 |     | Function                |  |  |  |
| Msb                                        | Lsb | Msb              | Lsb | Preset ref., Set-up no. |  |  |  |
| 0                                          | 0   | 0                | 0   | 1                       |  |  |  |
| 0                                          | 0   | 0                | 1   | 1                       |  |  |  |
| 0                                          | 0   | 1                | 0   | 1                       |  |  |  |
| 0                                          | 0   | 1                | 1   | 1                       |  |  |  |
| 0                                          | 1   | 0                | 0   | 1                       |  |  |  |
| 0                                          | 1   | 0                | 1   | 2                       |  |  |  |
| 0                                          | 1   | 1                | 0   | 1                       |  |  |  |
| 0                                          | 1   | 1                | 1   | 2                       |  |  |  |
| 1                                          | 0   | 0                | 0   | 1                       |  |  |  |
| 1                                          | 0   | 0                | 1   | 1                       |  |  |  |
| 1                                          | 0   | 1                | 0   | 3                       |  |  |  |
| 1                                          | 0   | 1                | 1   | 3                       |  |  |  |
| 1                                          | 1   | 0                | 0   | 1                       |  |  |  |
| 1                                          | 1   | 0                | 1   | 2                       |  |  |  |
| 1                                          | 1   | 1                | 0   | 3                       |  |  |  |
| 1                                          | 1   | 1                | 1   | 4                       |  |  |  |

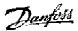

If  $Logic\ OR\ [3]$  is selected, activation of one signal will activate the function.

| Par. 8-55/56 setting: <i>Logic OR [3]</i> |     |                  |     |                         |  |
|-------------------------------------------|-----|------------------|-----|-------------------------|--|
| Terminal                                  |     | Bit 00/01, 13/14 |     | Function                |  |
| Msb                                       | Lsb | Msb              | Lsb | Preset ref., Set-up no. |  |
| 0                                         | 0   | 0                | 0   | 1                       |  |
| 0                                         | 0   | 0                | 1   | 2                       |  |
| 0                                         | 0   | 1                | 0   | 3                       |  |
| 0                                         | 0   | 1                | 1   | 4                       |  |
| 0                                         | 1   | 0                | 0   | 2                       |  |
| 0                                         | 1   | 0                | 1   | 2                       |  |
| 0                                         | 1   | 1                | 0   | 4                       |  |
| 0                                         | 1   | 1                | 1   | 4                       |  |
| 1                                         | 0   | 0                | 0   | 3                       |  |
| 1                                         | 0   | 0                | 1   | 4                       |  |
| 1                                         | 0   | 1                | 0   | 3                       |  |
| 1                                         | 0   | 1                | 1   | 4                       |  |
| 1                                         | 1   | 0                | 0   | 4                       |  |
| 1                                         | 1   | 0                | 1   | 4                       |  |
| 1                                         | 1   | 1                | 0   | 4                       |  |

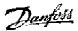

#### **Alarm Word and Warning Word**

Alarm word and warning word are shown on the display in Hex format. If there is more than one warning or alarm, a sum of all warnings or alarms will be shown. Warning word and alarm word can also be displayed using the field bus in par. 16-05,-16-06 and 16-04.

| FC 300   |                              |           |                        |                                   |  |
|----------|------------------------------|-----------|------------------------|-----------------------------------|--|
| Bit      | Alarm word<br>(Par. 16-90)   | Alarm no. | Major /<br>minor alarm | Recoverable / unrecoverable alarm |  |
| (Hex)    | Harrand                      |           |                        |                                   |  |
| 00000001 |                              | -         | -<br>  N4 - 1 -        | -                                 |  |
|          | Drive over temperature       | 29        | Major                  | Recoverable                       |  |
|          | Earth fault                  | 14        | Major                  | Unrecoverable                     |  |
| 8000000  |                              | -         | -                      | -                                 |  |
|          | Control word timeout         | 18        | Minor                  | Recoverable                       |  |
|          | Over current                 | 13        | Major                  | Unrecoverable                     |  |
|          | Torque limit                 | 12        | Major                  | Recoverable                       |  |
|          | Motor thermistor over temp.  | 11        | Major                  | Recoverable                       |  |
|          | Motor ETR over temperature   | 10        | Major                  | Recoverable                       |  |
|          | Inverter overloaded          | 9         | Major                  | Recoverable                       |  |
|          | DC link under voltage        | 8         | Major                  | Recoverable                       |  |
|          | DC link over voltage         | 7         | Major                  | Recoverable                       |  |
|          | Short circuit                | 16        | Major                  | Unrecoverable                     |  |
|          | Inrush fault                 | 33        | Major                  | Recoverable                       |  |
|          | Mains phase loss             | 4         | Major                  | Unrecoverable                     |  |
|          | AMA not OK                   | 50        | Minor                  | Recoverable                       |  |
| 00010000 | Live zero error              | 2         | Major                  | Recoverable                       |  |
| 00020000 | Internal fault               | 38        | Major                  | Unrecoverable                     |  |
| 00040000 | Brake resistor power limit   | 26        | Major                  | Unrecoverable                     |  |
| 00080000 | Motor phase U is missing     | 30        | Major                  | Unrecoverable                     |  |
| 00100000 | Motor phase V is missing     | 31        | Major                  | Unrecoverable                     |  |
| 00200000 | Motor phase W is missing     | 32        | Major                  | Unrecoverable                     |  |
| 00400000 | Fieldbus comm. fault         | 34        | Major                  | Recoverable                       |  |
| 00800000 | 24V supply fault             | 47        | Major                  | Unrecoverable                     |  |
| 01000000 | Mains failure                | 36        | Major                  | Recoverable                       |  |
| 02000000 | 1.8V supply fault            | 48        | Major                  | Unrecoverable                     |  |
|          | Brake resistor short circuit | 25        | Major                  | Recoverable                       |  |
| 08000000 | Brake chopper fault          | 27        | Major                  | Recoverable                       |  |
| 10000000 |                              | -         | -                      | -                                 |  |
| 20000000 | Unused                       | -         | -                      | -                                 |  |
| 40000000 |                              | -         | -                      | -                                 |  |
| 80000000 |                              | -         | -                      | -                                 |  |

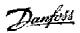

| FC 300    |                                  |             |  |  |
|-----------|----------------------------------|-------------|--|--|
| Bit (Hex) | Warning word (Par 16-92)         | Warning no. |  |  |
| 00000001  | Unused                           | -           |  |  |
| 00000002  | Drive over temperature           | 29          |  |  |
| 00000004  | Earth fault                      | 14          |  |  |
| 00000008  | Unused                           | -           |  |  |
| 00000010  | Control word timeout             | 18          |  |  |
| 00000020  | Over current                     | 13          |  |  |
| 00000040  | Torque limit                     | 12          |  |  |
| 00000080  | Motor thermistor over temp.      | 11          |  |  |
| 00000100  | Motor ERT over temperature       | 10          |  |  |
| 00000200  | Inverter overloaded              | 9           |  |  |
| 00000400  | DC link under voltage            | 8           |  |  |
| 00000800  | DC link over voltage             | 7           |  |  |
| 00001000  | DC link voltage low              | 6           |  |  |
| 00002000  | DC link voltage high             | 5           |  |  |
| 00004000  | Mains phase loss                 | 4           |  |  |
| 0008000   | No motor                         | 3           |  |  |
| 00010000  | Live zero error                  | 2           |  |  |
| 00020000  | 10V low                          | 1           |  |  |
| 00040000  | Brake resistor power limit       | 26          |  |  |
| 00080000  | Brake resistor short circuit     | 25          |  |  |
| 00100000  | Brake chopper fault              | 27          |  |  |
| 00200000  | Speed limit                      | 49          |  |  |
| 00400000  | Fieldbus comm. fault             | 34          |  |  |
| 00800000  | 24V supply fault                 | 47          |  |  |
| 01000000  | Mains failure                    | 36          |  |  |
| 02000000  | Current limit                    | 59          |  |  |
| 04000000  | Unused                           | -           |  |  |
| 08000000  | Unused                           | -           |  |  |
| 10000000  | Unused                           | -           |  |  |
| 2000000   | Unused                           | -           |  |  |
| 4000000   | Unused                           | -           |  |  |
| 80000000  | Warning word 2 (ext. stat. word) | -           |  |  |

#### **Alarm / Warning Limits**

#### **Warning and Alarm Messages**

There is a clear distinction between alarms and warnings. In the event of an alarm, The frequency converter will enter a fault condition. After the cause for the alarm has been cleared, the master will have to acknowledge the alarm message for the frequency converter to start operating again. A warning on the other hand may come when a warning condition appears, and disappear when conditions return to normal without interfering with the process.

#### Warnings

All warnings within the frequency converter are represented by a single bit within a warning word. A warning word is always an action parameter. Bit status FALSE [0] means no warning, while bit status TRUE [1] means warning. To each bit and each bit status there is a corresponding text string. In addition to the warning word message the master will also be notified through a change of bit 7 in the Status Word.

#### **Alarms**

Following an Alarm message, the frequency converter will enter Fault condition. Only after the fault has been alleviated and the master has acknowledged the alarm message by setting bit 3 in the Control Word, can the frequency converter resume operation. All alarms within the frequency converter are represented by a single bit within an alarm word. An alarm word is always an action parameter. Bit status FALSE [0] means no alarm, while bit status TRUE [1] means alarm.

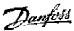

#### **Index**

Α

Abbreviations Alarm word Alarms

С

Cable lengths
Cable specifications
Connection of the cable screen
CANopen connection
CANopen object classes
CANopen termination
Conversion index

D

Danfoss FC control profile Danfoss object classes Drive will not respond to control signals Drop cable

Ε

Earth connection EDS file EMC precautions

Ι

L

LED status LEDs

Ν

Network power consumption No communication with the drive

0

Object and data types supported by FC 300

Р

**Polling** 

S

Safety note Setting the CANopen address Setting the CANopen baud rate

Т

Topology

V

VLT parameters

W

Warning word Warnings